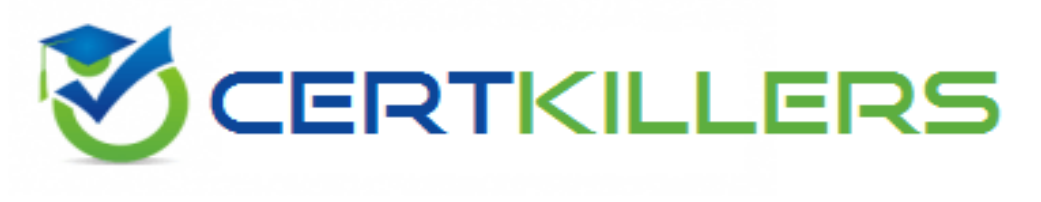

# **HP**

### **HPE6-A84 Exam**

### **Aruba Certified Network Security Expert Written Exam**

**Thank you for downloading HPE6-A84 exam PDF Demo**

### **You should try our HPE6-A84 Full Version Download**

**https://www.certkillers.net/Exam/HPE6-A84**

# **Version: 6.0**

### **Question: 1**

You are designing an Aruba ClearPass Policy Manager (CPPM) solution for a customer. You learn that the customer has a Palo Alto firewall that filters traffic between clients in the campus and the data center.

Which integration can you suggest?

A. Sending Syslogs from the firewall to CPPM to signal CPPM to change the authentication status for misbehaving clients

B. Importing clients' MAC addresses to configure known clients for MAC authentication more quickly

C. Establishing a double layer of authentication at both the campus edge and the data center DMZ

D. Importing the firewall's rules to program downloadable user roles for AOS-CX switches more quickly

**Answer: A**

#### Explanation:

[This](https://docs.paloaltonetworks.com/resources/clearpass-integration) [option](https://docs.paloaltonetworks.com/resources/clearpass-integration) [allows](https://docs.paloaltonetworks.com/resources/clearpass-integration) [CPPM](https://docs.paloaltonetworks.com/resources/clearpass-integration) [to](https://docs.paloaltonetworks.com/resources/clearpass-integration) [receive](https://docs.paloaltonetworks.com/resources/clearpass-integration) [real-time](https://docs.paloaltonetworks.com/resources/clearpass-integration) [information](https://docs.paloaltonetworks.com/resources/clearpass-integration) [about](https://docs.paloaltonetworks.com/resources/clearpass-integration) [the](https://docs.paloaltonetworks.com/resources/clearpass-integration) [network](https://docs.paloaltonetworks.com/resources/clearpass-integration) [activity](https://docs.paloaltonetworks.com/resources/clearpass-integration) [and](https://docs.paloaltonetworks.com/resources/clearpass-integration) [security](https://docs.paloaltonetworks.com/resources/clearpass-integration) [posture](https://docs.paloaltonetworks.com/resources/clearpass-integration) [of](https://docs.paloaltonetworks.com/resources/clearpass-integration) [the](https://docs.paloaltonetworks.com/resources/clearpass-integration) [clients](https://docs.paloaltonetworks.com/resources/clearpass-integration) [from](https://docs.paloaltonetworks.com/resources/clearpass-integration) [the](https://docs.paloaltonetworks.com/resources/clearpass-integration) [firewall,](https://docs.paloaltonetworks.com/resources/clearpass-integration) [and](https://docs.paloaltonetworks.com/resources/clearpass-integration) [then](https://docs.paloaltonetworks.com/resources/clearpass-integration) [apply](https://docs.paloaltonetworks.com/resources/clearpass-integration) [appropriate](https://docs.paloaltonetworks.com/resources/clearpass-integration) [enforcement](https://docs.paloaltonetworks.com/resources/clearpass-integration) [actions](https://docs.paloaltonetworks.com/resources/clearpass-integration) [based](https://docs.paloaltonetworks.com/resources/clearpass-integration) [on](https://docs.paloaltonetworks.com/resources/clearpass-integration) [the](https://docs.paloaltonetworks.com/resources/clearpass-integration) [configured](https://docs.paloaltonetworks.com/resources/clearpass-integration) [policies](https://docs.paloaltonetworks.com/resources/clearpass-integration) [1](https://docs.paloaltonetworks.com/resources/clearpass-integration)[2](https://www.arubanetworks.com/techdocs/ClearPass/6.9/PolicyManager/Content/CPPM_UserGuide/Admin/EndpointContextServersAdd_PaloAltoNetworksFirewall.htm). [For](https://www.arubanetworks.com/techdocs/ClearPass/6.9/PolicyManager/Content/CPPM_UserGuide/Admin/EndpointContextServersAdd_PaloAltoNetworksFirewall.htm) [example,](https://www.arubanetworks.com/techdocs/ClearPass/6.9/PolicyManager/Content/CPPM_UserGuide/Admin/EndpointContextServersAdd_PaloAltoNetworksFirewall.htm) [if](https://www.arubanetworks.com/techdocs/ClearPass/6.9/PolicyManager/Content/CPPM_UserGuide/Admin/EndpointContextServersAdd_PaloAltoNetworksFirewall.htm) [a](https://www.arubanetworks.com/techdocs/ClearPass/6.9/PolicyManager/Content/CPPM_UserGuide/Admin/EndpointContextServersAdd_PaloAltoNetworksFirewall.htm) [client](https://www.arubanetworks.com/techdocs/ClearPass/6.9/PolicyManager/Content/CPPM_UserGuide/Admin/EndpointContextServersAdd_PaloAltoNetworksFirewall.htm) [is](https://www.arubanetworks.com/techdocs/ClearPass/6.9/PolicyManager/Content/CPPM_UserGuide/Admin/EndpointContextServersAdd_PaloAltoNetworksFirewall.htm) [detected](https://www.arubanetworks.com/techdocs/ClearPass/6.9/PolicyManager/Content/CPPM_UserGuide/Admin/EndpointContextServersAdd_PaloAltoNetworksFirewall.htm) [to](https://www.arubanetworks.com/techdocs/ClearPass/6.9/PolicyManager/Content/CPPM_UserGuide/Admin/EndpointContextServersAdd_PaloAltoNetworksFirewall.htm) [be](https://www.arubanetworks.com/techdocs/ClearPass/6.9/PolicyManager/Content/CPPM_UserGuide/Admin/EndpointContextServersAdd_PaloAltoNetworksFirewall.htm) [infected](https://www.arubanetworks.com/techdocs/ClearPass/6.9/PolicyManager/Content/CPPM_UserGuide/Admin/EndpointContextServersAdd_PaloAltoNetworksFirewall.htm) [with](https://www.arubanetworks.com/techdocs/ClearPass/6.9/PolicyManager/Content/CPPM_UserGuide/Admin/EndpointContextServersAdd_PaloAltoNetworksFirewall.htm) [malware](https://www.arubanetworks.com/techdocs/ClearPass/6.9/PolicyManager/Content/CPPM_UserGuide/Admin/EndpointContextServersAdd_PaloAltoNetworksFirewall.htm) [or](https://www.arubanetworks.com/techdocs/ClearPass/6.9/PolicyManager/Content/CPPM_UserGuide/Admin/EndpointContextServersAdd_PaloAltoNetworksFirewall.htm) [violating](https://www.arubanetworks.com/techdocs/ClearPass/6.9/PolicyManager/Content/CPPM_UserGuide/Admin/EndpointContextServersAdd_PaloAltoNetworksFirewall.htm) [the](https://www.arubanetworks.com/techdocs/ClearPass/6.9/PolicyManager/Content/CPPM_UserGuide/Admin/EndpointContextServersAdd_PaloAltoNetworksFirewall.htm) [network](https://www.arubanetworks.com/techdocs/ClearPass/6.9/PolicyManager/Content/CPPM_UserGuide/Admin/EndpointContextServersAdd_PaloAltoNetworksFirewall.htm) [usage](https://www.arubanetworks.com/techdocs/ClearPass/6.9/PolicyManager/Content/CPPM_UserGuide/Admin/EndpointContextServersAdd_PaloAltoNetworksFirewall.htm) [policy,](https://www.arubanetworks.com/techdocs/ClearPass/6.9/PolicyManager/Content/CPPM_UserGuide/Admin/EndpointContextServersAdd_PaloAltoNetworksFirewall.htm) [CPPM](https://www.arubanetworks.com/techdocs/ClearPass/6.9/PolicyManager/Content/CPPM_UserGuide/Admin/EndpointContextServersAdd_PaloAltoNetworksFirewall.htm) [can](https://www.arubanetworks.com/techdocs/ClearPass/6.9/PolicyManager/Content/CPPM_UserGuide/Admin/EndpointContextServersAdd_PaloAltoNetworksFirewall.htm) [quarantine](https://www.arubanetworks.com/techdocs/ClearPass/6.9/PolicyManager/Content/CPPM_UserGuide/Admin/EndpointContextServersAdd_PaloAltoNetworksFirewall.htm) [or](https://www.arubanetworks.com/techdocs/ClearPass/6.9/PolicyManager/Content/CPPM_UserGuide/Admin/EndpointContextServersAdd_PaloAltoNetworksFirewall.htm) [disconnect](https://www.arubanetworks.com/techdocs/ClearPass/6.9/PolicyManager/Content/CPPM_UserGuide/Admin/EndpointContextServersAdd_PaloAltoNetworksFirewall.htm) [the](https://www.arubanetworks.com/techdocs/ClearPass/6.9/PolicyManager/Content/CPPM_UserGuide/Admin/EndpointContextServersAdd_PaloAltoNetworksFirewall.htm) [client](https://www.arubanetworks.com/techdocs/ClearPass/6.9/PolicyManager/Content/CPPM_UserGuide/Admin/EndpointContextServersAdd_PaloAltoNetworksFirewall.htm) [from](https://www.arubanetworks.com/techdocs/ClearPass/6.9/PolicyManager/Content/CPPM_UserGuide/Admin/EndpointContextServersAdd_PaloAltoNetworksFirewall.htm) [the](https://www.arubanetworks.com/techdocs/ClearPass/6.9/PolicyManager/Content/CPPM_UserGuide/Admin/EndpointContextServersAdd_PaloAltoNetworksFirewall.htm) [network](https://www.arubanetworks.com/techdocs/ClearPass/6.9/PolicyManager/Content/CPPM_UserGuide/Admin/EndpointContextServersAdd_PaloAltoNetworksFirewall.htm) [2](https://www.arubanetworks.com/techdocs/ClearPass/6.9/PolicyManager/Content/CPPM_UserGuide/Admin/EndpointContextServersAdd_PaloAltoNetworksFirewall.htm).

#### **Question: 2**

Refer to the scenario.

A customer has an Aruba ClearPass cluster. The customer has AOS-CX switches that implement 802.1X authentication to ClearPass Policy Manager (CPPM).

Switches are using local port-access policies.

The customer wants to start tunneling wired clients that pass user authentication only to an Aruba gateway cluster. The gateway cluster should assign these clients to the "eth-internet" role. The gateway should also handle assigning clients to their VLAN, which is VLAN 20.

The plan for the enforcement policy and profiles is shown below:

## Enforcement Policies - written-exam-3

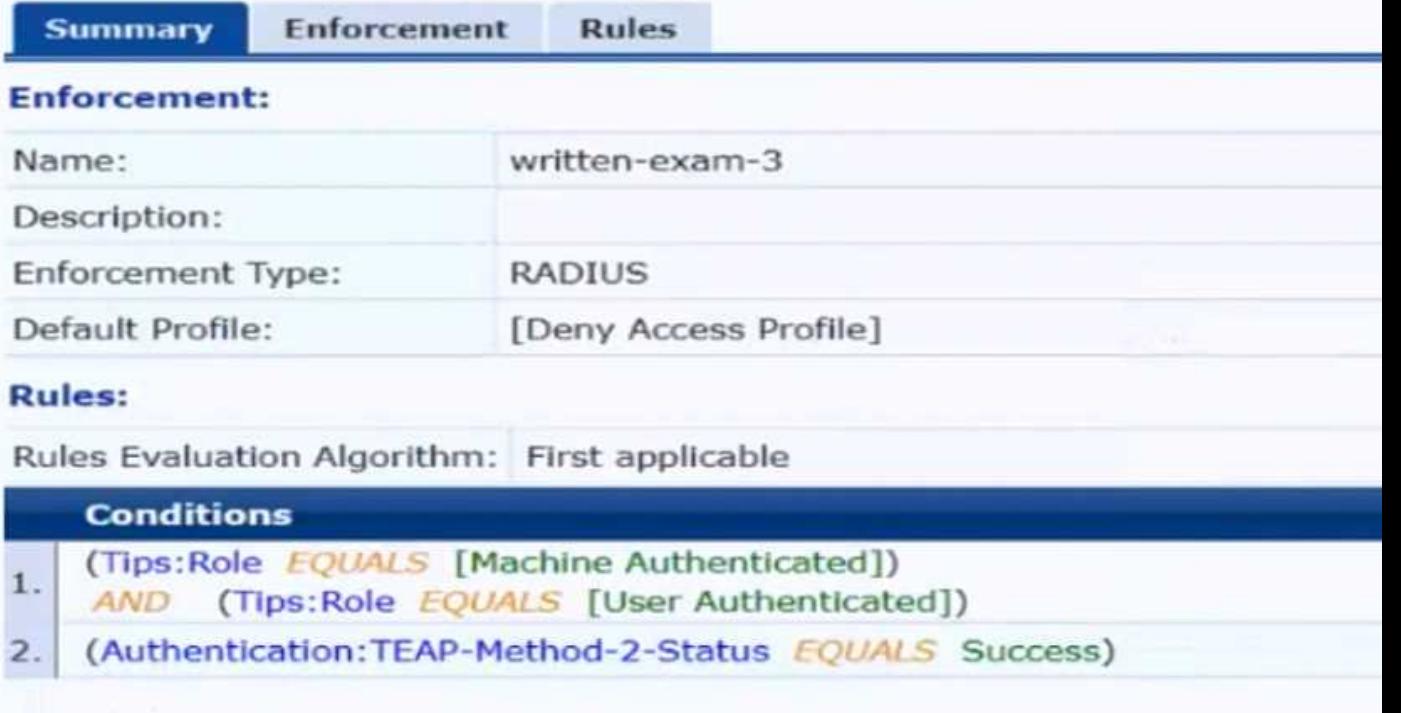

# Enforcement Profiles - written-exam-a

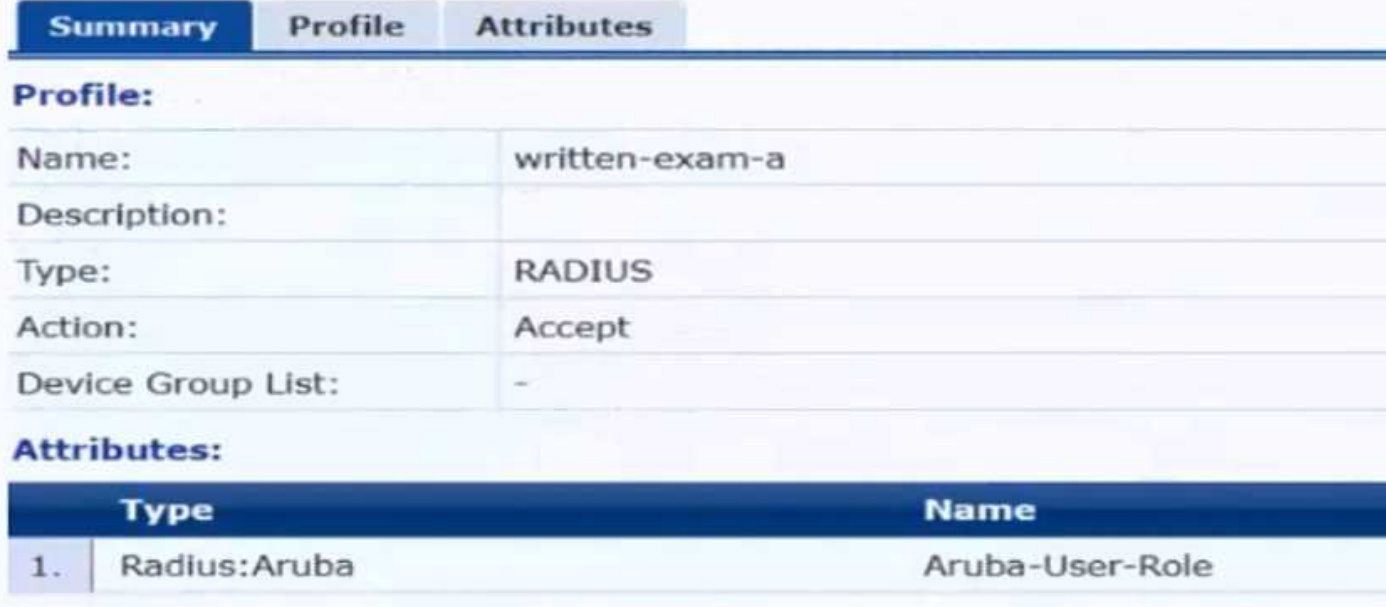

## Enforcement Profiles - written-exam-b

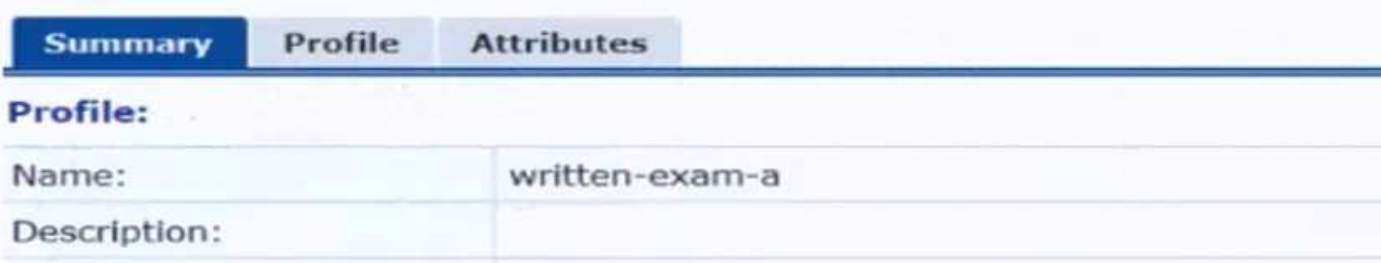

The gateway cluster has two gateways with these IP addresses:

• Gateway 1 o VLAN 4085 (system IP) = 10.20.4.21 o VLAN 20 (users) = 10.20.20.1 o VLAN 4094 (WAN) = 198.51.100.14 • Gateway 2 o VLAN 4085 (system IP) = 10.20.4.22 o VLAN 20 (users) = 10.20.20.2 o VLAN 4094 (WAN) = 198.51.100.12 • VRRP on VLAN 20 = 10.20.20.254

The customer requires high availability for the tunnels between the switches and the gateway cluster. If one gateway falls, the other gateway should take over its tunnels. Also, the switch should be able to discover the gateway cluster regardless of whether one of the gateways is in the cluster.

You are setting up the UBT zone on an AOS-CX switch.

Which IP addresses should you define in the zone?

- A. Primary controller = 10.20.4.21; backup controller = 10.20.4.22
- B. [Primary controller = 198.51.100.14; backup controller = 10.20.4.21
- C. Primary controller = 10 20 4 21: backup controller not defined
- D. Primary controller = 10.20.20.254; backup controller, not defined

**Answer: A**

Explanation:

[To](https://www.arubanetworks.com/techdocs/AOS-CX/10.06/HTML/5200-7696/GUID-581D2976-694B-46C7-8497-F6B788AA05B2.html) [configure](https://www.arubanetworks.com/techdocs/AOS-CX/10.06/HTML/5200-7696/GUID-581D2976-694B-46C7-8497-F6B788AA05B2.html) [user-based](https://www.arubanetworks.com/techdocs/AOS-CX/10.06/HTML/5200-7696/GUID-581D2976-694B-46C7-8497-F6B788AA05B2.html) [tunneling](https://www.arubanetworks.com/techdocs/AOS-CX/10.06/HTML/5200-7696/GUID-581D2976-694B-46C7-8497-F6B788AA05B2.html) [\(UBT\)](https://www.arubanetworks.com/techdocs/AOS-CX/10.06/HTML/5200-7696/GUID-581D2976-694B-46C7-8497-F6B788AA05B2.html) [on](https://www.arubanetworks.com/techdocs/AOS-CX/10.06/HTML/5200-7696/GUID-581D2976-694B-46C7-8497-F6B788AA05B2.html) [an](https://www.arubanetworks.com/techdocs/AOS-CX/10.06/HTML/5200-7696/GUID-581D2976-694B-46C7-8497-F6B788AA05B2.html) [AOS-CX](https://www.arubanetworks.com/techdocs/AOS-CX/10.06/HTML/5200-7696/GUID-581D2976-694B-46C7-8497-F6B788AA05B2.html) [switch,](https://www.arubanetworks.com/techdocs/AOS-CX/10.06/HTML/5200-7696/GUID-581D2976-694B-46C7-8497-F6B788AA05B2.html) [you](https://www.arubanetworks.com/techdocs/AOS-CX/10.06/HTML/5200-7696/GUID-581D2976-694B-46C7-8497-F6B788AA05B2.html) [need](https://www.arubanetworks.com/techdocs/AOS-CX/10.06/HTML/5200-7696/GUID-581D2976-694B-46C7-8497-F6B788AA05B2.html) [to](https://www.arubanetworks.com/techdocs/AOS-CX/10.06/HTML/5200-7696/GUID-581D2976-694B-46C7-8497-F6B788AA05B2.html) [specify](https://www.arubanetworks.com/techdocs/AOS-CX/10.06/HTML/5200-7696/GUID-581D2976-694B-46C7-8497-F6B788AA05B2.html) [the](https://www.arubanetworks.com/techdocs/AOS-CX/10.06/HTML/5200-7696/GUID-581D2976-694B-46C7-8497-F6B788AA05B2.html) [IP](https://www.arubanetworks.com/techdocs/AOS-CX/10.06/HTML/5200-7696/GUID-581D2976-694B-46C7-8497-F6B788AA05B2.html) [addresses](https://www.arubanetworks.com/techdocs/AOS-CX/10.06/HTML/5200-7696/GUID-581D2976-694B-46C7-8497-F6B788AA05B2.html) [of](https://www.arubanetworks.com/techdocs/AOS-CX/10.06/HTML/5200-7696/GUID-581D2976-694B-46C7-8497-F6B788AA05B2.html) [the](https://www.arubanetworks.com/techdocs/AOS-CX/10.06/HTML/5200-7696/GUID-581D2976-694B-46C7-8497-F6B788AA05B2.html) [mobility](https://www.arubanetworks.com/techdocs/AOS-CX/10.06/HTML/5200-7696/GUID-581D2976-694B-46C7-8497-F6B788AA05B2.html) [gateways](https://www.arubanetworks.com/techdocs/AOS-CX/10.06/HTML/5200-7696/GUID-581D2976-694B-46C7-8497-F6B788AA05B2.html) [that](https://www.arubanetworks.com/techdocs/AOS-CX/10.06/HTML/5200-7696/GUID-581D2976-694B-46C7-8497-F6B788AA05B2.html) [will](https://www.arubanetworks.com/techdocs/AOS-CX/10.06/HTML/5200-7696/GUID-581D2976-694B-46C7-8497-F6B788AA05B2.html) [receive](https://www.arubanetworks.com/techdocs/AOS-CX/10.06/HTML/5200-7696/GUID-581D2976-694B-46C7-8497-F6B788AA05B2.html) [the](https://www.arubanetworks.com/techdocs/AOS-CX/10.06/HTML/5200-7696/GUID-581D2976-694B-46C7-8497-F6B788AA05B2.html) [tunneled](https://www.arubanetworks.com/techdocs/AOS-CX/10.06/HTML/5200-7696/GUID-581D2976-694B-46C7-8497-F6B788AA05B2.html) [traffic](https://www.arubanetworks.com/techdocs/AOS-CX/10.06/HTML/5200-7696/GUID-581D2976-694B-46C7-8497-F6B788AA05B2.html) [from](https://www.arubanetworks.com/techdocs/AOS-CX/10.06/HTML/5200-7696/GUID-581D2976-694B-46C7-8497-F6B788AA05B2.html) [the](https://www.arubanetworks.com/techdocs/AOS-CX/10.06/HTML/5200-7696/GUID-581D2976-694B-46C7-8497-F6B788AA05B2.html) [switch](https://www.arubanetworks.com/techdocs/AOS-CX/10.06/HTML/5200-7696/GUID-581D2976-694B-46C7-8497-F6B788AA05B2.html) [1.](https://www.arubanetworks.com/techdocs/AOS-CX/10.06/HTML/5200-7696/GUID-581D2976-694B-46C7-8497-F6B788AA05B2.html) [The](https://www.arubanetworks.com/techdocs/AOS-CX/10.06/HTML/5200-7696/GUID-581D2976-694B-46C7-8497-F6B788AA05B2.html) [primary](https://www.arubanetworks.com/techdocs/AOS-CX/10.06/HTML/5200-7696/GUID-581D2976-694B-46C7-8497-F6B788AA05B2.html) [controller](https://www.arubanetworks.com/techdocs/AOS-CX/10.06/HTML/5200-7696/GUID-581D2976-694B-46C7-8497-F6B788AA05B2.html) [is](https://www.arubanetworks.com/techdocs/AOS-CX/10.06/HTML/5200-7696/GUID-581D2976-694B-46C7-8497-F6B788AA05B2.html) [the](https://www.arubanetworks.com/techdocs/AOS-CX/10.06/HTML/5200-7696/GUID-581D2976-694B-46C7-8497-F6B788AA05B2.html) [preferred](https://www.arubanetworks.com/techdocs/AOS-CX/10.06/HTML/5200-7696/GUID-581D2976-694B-46C7-8497-F6B788AA05B2.html) [gateway](https://www.arubanetworks.com/techdocs/AOS-CX/10.06/HTML/5200-7696/GUID-581D2976-694B-46C7-8497-F6B788AA05B2.html) [for](https://www.arubanetworks.com/techdocs/AOS-CX/10.06/HTML/5200-7696/GUID-581D2976-694B-46C7-8497-F6B788AA05B2.html) [the](https://www.arubanetworks.com/techdocs/AOS-CX/10.06/HTML/5200-7696/GUID-581D2976-694B-46C7-8497-F6B788AA05B2.html) [switch](https://www.arubanetworks.com/techdocs/AOS-CX/10.06/HTML/5200-7696/GUID-581D2976-694B-46C7-8497-F6B788AA05B2.html) [to](https://www.arubanetworks.com/techdocs/AOS-CX/10.06/HTML/5200-7696/GUID-581D2976-694B-46C7-8497-F6B788AA05B2.html) [establish](https://www.arubanetworks.com/techdocs/AOS-CX/10.06/HTML/5200-7696/GUID-581D2976-694B-46C7-8497-F6B788AA05B2.html) [a](https://www.arubanetworks.com/techdocs/AOS-CX/10.06/HTML/5200-7696/GUID-581D2976-694B-46C7-8497-F6B788AA05B2.html) [tunnel,](https://www.arubanetworks.com/techdocs/AOS-CX/10.06/HTML/5200-7696/GUID-581D2976-694B-46C7-8497-F6B788AA05B2.html) [and](https://www.arubanetworks.com/techdocs/AOS-CX/10.06/HTML/5200-7696/GUID-581D2976-694B-46C7-8497-F6B788AA05B2.html) [the](https://www.arubanetworks.com/techdocs/AOS-CX/10.06/HTML/5200-7696/GUID-581D2976-694B-46C7-8497-F6B788AA05B2.html) [backup](https://www.arubanetworks.com/techdocs/AOS-CX/10.06/HTML/5200-7696/GUID-581D2976-694B-46C7-8497-F6B788AA05B2.html) [controller](https://www.arubanetworks.com/techdocs/AOS-CX/10.06/HTML/5200-7696/GUID-581D2976-694B-46C7-8497-F6B788AA05B2.html) [is](https://www.arubanetworks.com/techdocs/AOS-CX/10.06/HTML/5200-7696/GUID-581D2976-694B-46C7-8497-F6B788AA05B2.html) [the](https://www.arubanetworks.com/techdocs/AOS-CX/10.06/HTML/5200-7696/GUID-581D2976-694B-46C7-8497-F6B788AA05B2.html) [alternative](https://www.arubanetworks.com/techdocs/AOS-CX/10.06/HTML/5200-7696/GUID-581D2976-694B-46C7-8497-F6B788AA05B2.html) [gateway](https://www.arubanetworks.com/techdocs/AOS-CX/10.06/HTML/5200-7696/GUID-581D2976-694B-46C7-8497-F6B788AA05B2.html) [in](https://www.arubanetworks.com/techdocs/AOS-CX/10.06/HTML/5200-7696/GUID-581D2976-694B-46C7-8497-F6B788AA05B2.html) [case](https://www.arubanetworks.com/techdocs/AOS-CX/10.06/HTML/5200-7696/GUID-581D2976-694B-46C7-8497-F6B788AA05B2.html) [the](https://www.arubanetworks.com/techdocs/AOS-CX/10.06/HTML/5200-7696/GUID-581D2976-694B-46C7-8497-F6B788AA05B2.html) [primary](https://www.arubanetworks.com/techdocs/AOS-CX/10.06/HTML/5200-7696/GUID-581D2976-694B-46C7-8497-F6B788AA05B2.html) [controller](https://www.arubanetworks.com/techdocs/AOS-CX/10.06/HTML/5200-7696/GUID-581D2976-694B-46C7-8497-F6B788AA05B2.html) [fails](https://www.arubanetworks.com/techdocs/AOS-CX/10.06/HTML/5200-7696/GUID-581D2976-694B-46C7-8497-F6B788AA05B2.html) [or](https://www.arubanetworks.com/techdocs/AOS-CX/10.06/HTML/5200-7696/GUID-581D2976-694B-46C7-8497-F6B788AA05B2.html) [becomes](https://www.arubanetworks.com/techdocs/AOS-CX/10.06/HTML/5200-7696/GUID-581D2976-694B-46C7-8497-F6B788AA05B2.html) [unreachable](https://www.arubanetworks.com/techdocs/AOS-CX/10.06/HTML/5200-7696/GUID-581D2976-694B-46C7-8497-F6B788AA05B2.html) [1.](https://www.arubanetworks.com/techdocs/AOS-CX/10.06/HTML/5200-7696/GUID-581D2976-694B-46C7-8497-F6B788AA05B2.html) [The](https://www.arubanetworks.com/techdocs/AOS-CX/10.08/HTML/fundamentals_6300-6400/Content/Chp_Dyn_Seg/use-bas-tun-10.-fl-ml.htm) [IP](https://www.arubanetworks.com/techdocs/AOS-CX/10.08/HTML/fundamentals_6300-6400/Content/Chp_Dyn_Seg/use-bas-tun-10.-fl-ml.htm) [addresses](https://www.arubanetworks.com/techdocs/AOS-CX/10.08/HTML/fundamentals_6300-6400/Content/Chp_Dyn_Seg/use-bas-tun-10.-fl-ml.htm) [of](https://www.arubanetworks.com/techdocs/AOS-CX/10.08/HTML/fundamentals_6300-6400/Content/Chp_Dyn_Seg/use-bas-tun-10.-fl-ml.htm) [the](https://www.arubanetworks.com/techdocs/AOS-CX/10.08/HTML/fundamentals_6300-6400/Content/Chp_Dyn_Seg/use-bas-tun-10.-fl-ml.htm) [gateways](https://www.arubanetworks.com/techdocs/AOS-CX/10.08/HTML/fundamentals_6300-6400/Content/Chp_Dyn_Seg/use-bas-tun-10.-fl-ml.htm) [should](https://www.arubanetworks.com/techdocs/AOS-CX/10.08/HTML/fundamentals_6300-6400/Content/Chp_Dyn_Seg/use-bas-tun-10.-fl-ml.htm) [be](https://www.arubanetworks.com/techdocs/AOS-CX/10.08/HTML/fundamentals_6300-6400/Content/Chp_Dyn_Seg/use-bas-tun-10.-fl-ml.htm) [their](https://www.arubanetworks.com/techdocs/AOS-CX/10.08/HTML/fundamentals_6300-6400/Content/Chp_Dyn_Seg/use-bas-tun-10.-fl-ml.htm) [system](https://www.arubanetworks.com/techdocs/AOS-CX/10.08/HTML/fundamentals_6300-6400/Content/Chp_Dyn_Seg/use-bas-tun-10.-fl-ml.htm) [IP](https://www.arubanetworks.com/techdocs/AOS-CX/10.08/HTML/fundamentals_6300-6400/Content/Chp_Dyn_Seg/use-bas-tun-10.-fl-ml.htm) [addresses,](https://www.arubanetworks.com/techdocs/AOS-CX/10.08/HTML/fundamentals_6300-6400/Content/Chp_Dyn_Seg/use-bas-tun-10.-fl-ml.htm) [which](https://www.arubanetworks.com/techdocs/AOS-CX/10.08/HTML/fundamentals_6300-6400/Content/Chp_Dyn_Seg/use-bas-tun-10.-fl-ml.htm) [are](https://www.arubanetworks.com/techdocs/AOS-CX/10.08/HTML/fundamentals_6300-6400/Content/Chp_Dyn_Seg/use-bas-tun-10.-fl-ml.htm) [used](https://www.arubanetworks.com/techdocs/AOS-CX/10.08/HTML/fundamentals_6300-6400/Content/Chp_Dyn_Seg/use-bas-tun-10.-fl-ml.htm) [for](https://www.arubanetworks.com/techdocs/AOS-CX/10.08/HTML/fundamentals_6300-6400/Content/Chp_Dyn_Seg/use-bas-tun-10.-fl-ml.htm) [inter-controller](https://www.arubanetworks.com/techdocs/AOS-CX/10.08/HTML/fundamentals_6300-6400/Content/Chp_Dyn_Seg/use-bas-tun-10.-fl-ml.htm) [communication](https://www.arubanetworks.com/techdocs/AOS-CX/10.08/HTML/fundamentals_6300-6400/Content/Chp_Dyn_Seg/use-bas-tun-10.-fl-ml.htm) [and](https://www.arubanetworks.com/techdocs/AOS-CX/10.08/HTML/fundamentals_6300-6400/Content/Chp_Dyn_Seg/use-bas-tun-10.-fl-ml.htm) [cluster](https://www.arubanetworks.com/techdocs/AOS-CX/10.08/HTML/fundamentals_6300-6400/Content/Chp_Dyn_Seg/use-bas-tun-10.-fl-ml.htm) [discovery](https://www.arubanetworks.com/techdocs/AOS-CX/10.08/HTML/fundamentals_6300-6400/Content/Chp_Dyn_Seg/use-bas-tun-10.-fl-ml.htm) [2](https://www.arubanetworks.com/techdocs/AOS-CX/10.08/HTML/fundamentals_6300-6400/Content/Chp_Dyn_Seg/use-bas-tun-10.-fl-ml.htm).

In this scenario, the customer has a gateway cluster with two gateways, each with a system IP address on VLAN 4085. Therefore, the switch should use these system IP addresses as the primary and backup controllers for UBT. [The](https://www.arubanetworks.com/techdocs/AOS-CX/10.08/HTML/fundamentals_6300-6400/Content/Chp_Dyn_Seg/use-bas-tun-10.-fl-ml.htm) [IP](https://www.arubanetworks.com/techdocs/AOS-CX/10.08/HTML/fundamentals_6300-6400/Content/Chp_Dyn_Seg/use-bas-tun-10.-fl-ml.htm) [addresses](https://www.arubanetworks.com/techdocs/AOS-CX/10.08/HTML/fundamentals_6300-6400/Content/Chp_Dyn_Seg/use-bas-tun-10.-fl-ml.htm) [of](https://www.arubanetworks.com/techdocs/AOS-CX/10.08/HTML/fundamentals_6300-6400/Content/Chp_Dyn_Seg/use-bas-tun-10.-fl-ml.htm) [the](https://www.arubanetworks.com/techdocs/AOS-CX/10.08/HTML/fundamentals_6300-6400/Content/Chp_Dyn_Seg/use-bas-tun-10.-fl-ml.htm) [gateways](https://www.arubanetworks.com/techdocs/AOS-CX/10.08/HTML/fundamentals_6300-6400/Content/Chp_Dyn_Seg/use-bas-tun-10.-fl-ml.htm) [on](https://www.arubanetworks.com/techdocs/AOS-CX/10.08/HTML/fundamentals_6300-6400/Content/Chp_Dyn_Seg/use-bas-tun-10.-fl-ml.htm) [VLAN](https://www.arubanetworks.com/techdocs/AOS-CX/10.08/HTML/fundamentals_6300-6400/Content/Chp_Dyn_Seg/use-bas-tun-10.-fl-ml.htm) [20](https://www.arubanetworks.com/techdocs/AOS-CX/10.08/HTML/fundamentals_6300-6400/Content/Chp_Dyn_Seg/use-bas-tun-10.-fl-ml.htm) [and](https://www.arubanetworks.com/techdocs/AOS-CX/10.08/HTML/fundamentals_6300-6400/Content/Chp_Dyn_Seg/use-bas-tun-10.-fl-ml.htm) [VLAN](https://www.arubanetworks.com/techdocs/AOS-CX/10.08/HTML/fundamentals_6300-6400/Content/Chp_Dyn_Seg/use-bas-tun-10.-fl-ml.htm) [4094](https://www.arubanetworks.com/techdocs/AOS-CX/10.08/HTML/fundamentals_6300-6400/Content/Chp_Dyn_Seg/use-bas-tun-10.-fl-ml.htm) [are](https://www.arubanetworks.com/techdocs/AOS-CX/10.08/HTML/fundamentals_6300-6400/Content/Chp_Dyn_Seg/use-bas-tun-10.-fl-ml.htm) [not](https://www.arubanetworks.com/techdocs/AOS-CX/10.08/HTML/fundamentals_6300-6400/Content/Chp_Dyn_Seg/use-bas-tun-10.-fl-ml.htm) [relevant](https://www.arubanetworks.com/techdocs/AOS-CX/10.08/HTML/fundamentals_6300-6400/Content/Chp_Dyn_Seg/use-bas-tun-10.-fl-ml.htm) [for](https://www.arubanetworks.com/techdocs/AOS-CX/10.08/HTML/fundamentals_6300-6400/Content/Chp_Dyn_Seg/use-bas-tun-10.-fl-ml.htm) [UBT,](https://www.arubanetworks.com/techdocs/AOS-CX/10.08/HTML/fundamentals_6300-6400/Content/Chp_Dyn_Seg/use-bas-tun-10.-fl-ml.htm) [as](https://www.arubanetworks.com/techdocs/AOS-CX/10.08/HTML/fundamentals_6300-6400/Content/Chp_Dyn_Seg/use-bas-tun-10.-fl-ml.htm) [they](https://www.arubanetworks.com/techdocs/AOS-CX/10.08/HTML/fundamentals_6300-6400/Content/Chp_Dyn_Seg/use-bas-tun-10.-fl-ml.htm) [are](https://www.arubanetworks.com/techdocs/AOS-CX/10.08/HTML/fundamentals_6300-6400/Content/Chp_Dyn_Seg/use-bas-tun-10.-fl-ml.htm) [used](https://www.arubanetworks.com/techdocs/AOS-CX/10.08/HTML/fundamentals_6300-6400/Content/Chp_Dyn_Seg/use-bas-tun-10.-fl-ml.htm) [for](https://www.arubanetworks.com/techdocs/AOS-CX/10.08/HTML/fundamentals_6300-6400/Content/Chp_Dyn_Seg/use-bas-tun-10.-fl-ml.htm) [user](https://www.arubanetworks.com/techdocs/AOS-CX/10.08/HTML/fundamentals_6300-6400/Content/Chp_Dyn_Seg/use-bas-tun-10.-fl-ml.htm) [traffic](https://www.arubanetworks.com/techdocs/AOS-CX/10.08/HTML/fundamentals_6300-6400/Content/Chp_Dyn_Seg/use-bas-tun-10.-fl-ml.htm) [and](https://www.arubanetworks.com/techdocs/AOS-CX/10.08/HTML/fundamentals_6300-6400/Content/Chp_Dyn_Seg/use-bas-tun-10.-fl-ml.htm) [WAN](https://www.arubanetworks.com/techdocs/AOS-CX/10.08/HTML/fundamentals_6300-6400/Content/Chp_Dyn_Seg/use-bas-tun-10.-fl-ml.htm) [connectivity,](https://www.arubanetworks.com/techdocs/AOS-CX/10.08/HTML/fundamentals_6300-6400/Content/Chp_Dyn_Seg/use-bas-tun-10.-fl-ml.htm) [respectively](https://www.arubanetworks.com/techdocs/AOS-CX/10.08/HTML/fundamentals_6300-6400/Content/Chp_Dyn_Seg/use-bas-tun-10.-fl-ml.htm) [2](https://www.arubanetworks.com/techdocs/AOS-CX/10.08/HTML/fundamentals_6300-6400/Content/Chp_Dyn_Seg/use-bas-tun-10.-fl-ml.htm). [The](https://www.arubanetworks.com/techdocs/AOS-CX/10.08/HTML/fundamentals_4100i-6000-6100/Content/Chp_Dyn_Seg/use-bas-tun-10.-fl-ml.htm) [VRRP](https://www.arubanetworks.com/techdocs/AOS-CX/10.08/HTML/fundamentals_4100i-6000-6100/Content/Chp_Dyn_Seg/use-bas-tun-10.-fl-ml.htm) [IP](https://www.arubanetworks.com/techdocs/AOS-CX/10.08/HTML/fundamentals_4100i-6000-6100/Content/Chp_Dyn_Seg/use-bas-tun-10.-fl-ml.htm) [address](https://www.arubanetworks.com/techdocs/AOS-CX/10.08/HTML/fundamentals_4100i-6000-6100/Content/Chp_Dyn_Seg/use-bas-tun-10.-fl-ml.htm) [on](https://www.arubanetworks.com/techdocs/AOS-CX/10.08/HTML/fundamentals_4100i-6000-6100/Content/Chp_Dyn_Seg/use-bas-tun-10.-fl-ml.htm) [VLAN](https://www.arubanetworks.com/techdocs/AOS-CX/10.08/HTML/fundamentals_4100i-6000-6100/Content/Chp_Dyn_Seg/use-bas-tun-10.-fl-ml.htm) [20](https://www.arubanetworks.com/techdocs/AOS-CX/10.08/HTML/fundamentals_4100i-6000-6100/Content/Chp_Dyn_Seg/use-bas-tun-10.-fl-ml.htm) [is](https://www.arubanetworks.com/techdocs/AOS-CX/10.08/HTML/fundamentals_4100i-6000-6100/Content/Chp_Dyn_Seg/use-bas-tun-10.-fl-ml.htm) [also](https://www.arubanetworks.com/techdocs/AOS-CX/10.08/HTML/fundamentals_4100i-6000-6100/Content/Chp_Dyn_Seg/use-bas-tun-10.-fl-ml.htm) [not](https://www.arubanetworks.com/techdocs/AOS-CX/10.08/HTML/fundamentals_4100i-6000-6100/Content/Chp_Dyn_Seg/use-bas-tun-10.-fl-ml.htm) [applicable](https://www.arubanetworks.com/techdocs/AOS-CX/10.08/HTML/fundamentals_4100i-6000-6100/Content/Chp_Dyn_Seg/use-bas-tun-10.-fl-ml.htm) [for](https://www.arubanetworks.com/techdocs/AOS-CX/10.08/HTML/fundamentals_4100i-6000-6100/Content/Chp_Dyn_Seg/use-bas-tun-10.-fl-ml.htm) [UBT,](https://www.arubanetworks.com/techdocs/AOS-CX/10.08/HTML/fundamentals_4100i-6000-6100/Content/Chp_Dyn_Seg/use-bas-tun-10.-fl-ml.htm) [as](https://www.arubanetworks.com/techdocs/AOS-CX/10.08/HTML/fundamentals_4100i-6000-6100/Content/Chp_Dyn_Seg/use-bas-tun-10.-fl-ml.htm) [it](https://www.arubanetworks.com/techdocs/AOS-CX/10.08/HTML/fundamentals_4100i-6000-6100/Content/Chp_Dyn_Seg/use-bas-tun-10.-fl-ml.htm) [is](https://www.arubanetworks.com/techdocs/AOS-CX/10.08/HTML/fundamentals_4100i-6000-6100/Content/Chp_Dyn_Seg/use-bas-tun-10.-fl-ml.htm) [a](https://www.arubanetworks.com/techdocs/AOS-CX/10.08/HTML/fundamentals_4100i-6000-6100/Content/Chp_Dyn_Seg/use-bas-tun-10.-fl-ml.htm) [virtual](https://www.arubanetworks.com/techdocs/AOS-CX/10.08/HTML/fundamentals_4100i-6000-6100/Content/Chp_Dyn_Seg/use-bas-tun-10.-fl-ml.htm) [IP](https://www.arubanetworks.com/techdocs/AOS-CX/10.08/HTML/fundamentals_4100i-6000-6100/Content/Chp_Dyn_Seg/use-bas-tun-10.-fl-ml.htm) [address](https://www.arubanetworks.com/techdocs/AOS-CX/10.08/HTML/fundamentals_4100i-6000-6100/Content/Chp_Dyn_Seg/use-bas-tun-10.-fl-ml.htm) [that](https://www.arubanetworks.com/techdocs/AOS-CX/10.08/HTML/fundamentals_4100i-6000-6100/Content/Chp_Dyn_Seg/use-bas-tun-10.-fl-ml.htm) [is](https://www.arubanetworks.com/techdocs/AOS-CX/10.08/HTML/fundamentals_4100i-6000-6100/Content/Chp_Dyn_Seg/use-bas-tun-10.-fl-ml.htm) [not](https://www.arubanetworks.com/techdocs/AOS-CX/10.08/HTML/fundamentals_4100i-6000-6100/Content/Chp_Dyn_Seg/use-bas-tun-10.-fl-ml.htm) [associated](https://www.arubanetworks.com/techdocs/AOS-CX/10.08/HTML/fundamentals_4100i-6000-6100/Content/Chp_Dyn_Seg/use-bas-tun-10.-fl-ml.htm) [with](https://www.arubanetworks.com/techdocs/AOS-CX/10.08/HTML/fundamentals_4100i-6000-6100/Content/Chp_Dyn_Seg/use-bas-tun-10.-fl-ml.htm) [any](https://www.arubanetworks.com/techdocs/AOS-CX/10.08/HTML/fundamentals_4100i-6000-6100/Content/Chp_Dyn_Seg/use-bas-tun-10.-fl-ml.htm) [specific](https://www.arubanetworks.com/techdocs/AOS-CX/10.08/HTML/fundamentals_4100i-6000-6100/Content/Chp_Dyn_Seg/use-bas-tun-10.-fl-ml.htm) [gateway](https://www.arubanetworks.com/techdocs/AOS-CX/10.08/HTML/fundamentals_4100i-6000-6100/Content/Chp_Dyn_Seg/use-bas-tun-10.-fl-ml.htm) [3](https://www.arubanetworks.com/techdocs/AOS-CX/10.08/HTML/fundamentals_4100i-6000-6100/Content/Chp_Dyn_Seg/use-bas-tun-10.-fl-ml.htm).

Therefore, the best option is to use 10.20.4.21 as the primary controller and 10.20.4.22 as the backup controller for UBT on the switch. [This](https://www.arubanetworks.com/techdocs/AOS-CX/10.06/HTML/5200-7696/GUID-581D2976-694B-46C7-8497-F6B788AA05B2.html) [will](https://www.arubanetworks.com/techdocs/AOS-CX/10.06/HTML/5200-7696/GUID-581D2976-694B-46C7-8497-F6B788AA05B2.html) [ensure](https://www.arubanetworks.com/techdocs/AOS-CX/10.06/HTML/5200-7696/GUID-581D2976-694B-46C7-8497-F6B788AA05B2.html) [high](https://www.arubanetworks.com/techdocs/AOS-CX/10.06/HTML/5200-7696/GUID-581D2976-694B-46C7-8497-F6B788AA05B2.html) [availability](https://www.arubanetworks.com/techdocs/AOS-CX/10.06/HTML/5200-7696/GUID-581D2976-694B-46C7-8497-F6B788AA05B2.html) [and](https://www.arubanetworks.com/techdocs/AOS-CX/10.06/HTML/5200-7696/GUID-581D2976-694B-46C7-8497-F6B788AA05B2.html) [cluster](https://www.arubanetworks.com/techdocs/AOS-CX/10.06/HTML/5200-7696/GUID-581D2976-694B-46C7-8497-F6B788AA05B2.html) [discovery](https://www.arubanetworks.com/techdocs/AOS-CX/10.06/HTML/5200-7696/GUID-581D2976-694B-46C7-8497-F6B788AA05B2.html) [for](https://www.arubanetworks.com/techdocs/AOS-CX/10.06/HTML/5200-7696/GUID-581D2976-694B-46C7-8497-F6B788AA05B2.html) [the](https://www.arubanetworks.com/techdocs/AOS-CX/10.06/HTML/5200-7696/GUID-581D2976-694B-46C7-8497-F6B788AA05B2.html) [tunneled](https://www.arubanetworks.com/techdocs/AOS-CX/10.06/HTML/5200-7696/GUID-581D2976-694B-46C7-8497-F6B788AA05B2.html) [traffic](https://www.arubanetworks.com/techdocs/AOS-CX/10.06/HTML/5200-7696/GUID-581D2976-694B-46C7-8497-F6B788AA05B2.html) [from](https://www.arubanetworks.com/techdocs/AOS-CX/10.06/HTML/5200-7696/GUID-581D2976-694B-46C7-8497-F6B788AA05B2.html) [the](https://www.arubanetworks.com/techdocs/AOS-CX/10.06/HTML/5200-7696/GUID-581D2976-694B-46C7-8497-F6B788AA05B2.html) [switch](https://www.arubanetworks.com/techdocs/AOS-CX/10.06/HTML/5200-7696/GUID-581D2976-694B-46C7-8497-F6B788AA05B2.html) [to](https://www.arubanetworks.com/techdocs/AOS-CX/10.06/HTML/5200-7696/GUID-581D2976-694B-46C7-8497-F6B788AA05B2.html) [the](https://www.arubanetworks.com/techdocs/AOS-CX/10.06/HTML/5200-7696/GUID-581D2976-694B-46C7-8497-F6B788AA05B2.html) [gateway](https://www.arubanetworks.com/techdocs/AOS-CX/10.06/HTML/5200-7696/GUID-581D2976-694B-46C7-8497-F6B788AA05B2.html) [cluster](https://www.arubanetworks.com/techdocs/AOS-CX/10.06/HTML/5200-7696/GUID-581D2976-694B-46C7-8497-F6B788AA05B2.html) [1](https://www.arubanetworks.com/techdocs/AOS-CX/10.06/HTML/5200-7696/GUID-581D2976-694B-46C7-8497-F6B788AA05B2.html)[2](https://www.arubanetworks.com/techdocs/AOS-CX/10.08/HTML/fundamentals_6300-6400/Content/Chp_Dyn_Seg/use-bas-tun-10.-fl-ml.htm).

#### **Question: 3**

Refer to the scenario.

A customer requires these rights for clients in the "medical-mobile" AOS firewall role on Aruba Mobility Controllers (MCs):

- Permitted to receive IP addresses with DHCP
- Permitted access to DNS services from 10.8.9.7 and no other server
- Permitted access to all subnets in the 10.1.0.0/16 range except denied access to 10.1.12.0/22
- Denied access to other 10.0.0.0/8 subnets
- Permitted access to the Internet
- Denied access to the WLAN for a period of time if they send any SSH traffic
- Denied access to the WLAN for a period of time if they send any Telnet traffic
- Denied access to all high-risk websites

External devices should not be permitted to initiate sessions with "medical-mobile" clients, only send return traffic.

The exhibits below show the configuration for the role.

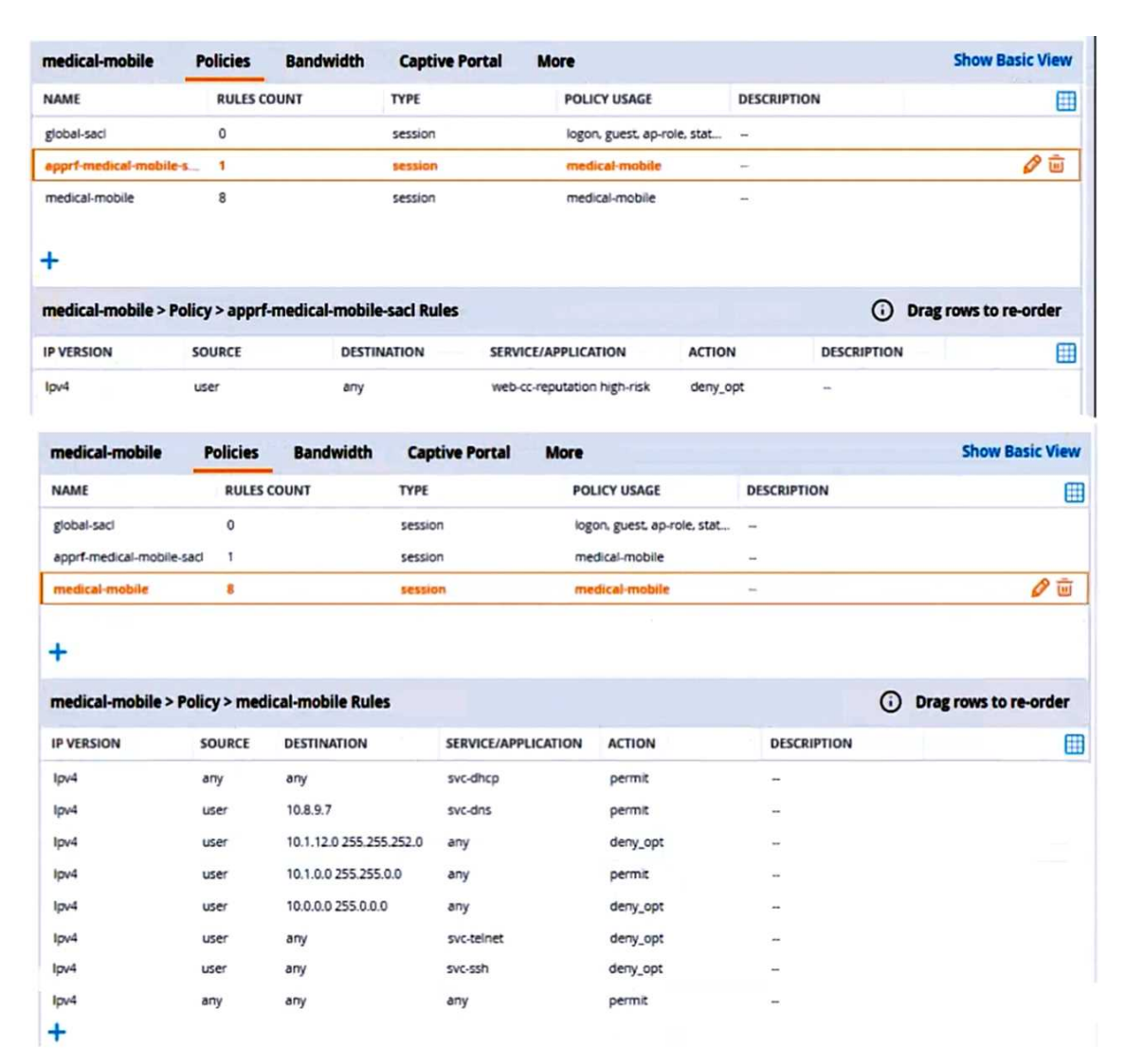

There are multiple issues with this configuration. What is one change you must make to meet the scenario requirements? (In the options, rules in a policy are referenced from top to bottom. For example, "medical-mobile" rule 1 is "ipv4 any any svc-dhcp permit," and rule 8 is "ipv4 any any any permit".)

A. In the "medical-mobile" policy, move rules 2 and 3 between rules 7 and 8.

B. In the "medical-mobile" policy, change the subnet mask in rule 3 to 255.255.248.0.

C. Move the rule in the "apprf-medical-mobile-sacl" policy between rules 7 and 8 in the "medicalmobile" policy.

D. In the "medical-mobile" policy, change the source in rule 8 to "user."

**Answer: B**

Explanation:

[The](https://www.arubanetworks.com/techdocs/ArubaOS_60/UserGuide/Firewall_Roles.php) [subnet](https://www.arubanetworks.com/techdocs/ArubaOS_60/UserGuide/Firewall_Roles.php) [mask](https://www.arubanetworks.com/techdocs/ArubaOS_60/UserGuide/Firewall_Roles.php) [in](https://www.arubanetworks.com/techdocs/ArubaOS_60/UserGuide/Firewall_Roles.php) [rule](https://www.arubanetworks.com/techdocs/ArubaOS_60/UserGuide/Firewall_Roles.php) [3](https://www.arubanetworks.com/techdocs/ArubaOS_60/UserGuide/Firewall_Roles.php) [of](https://www.arubanetworks.com/techdocs/ArubaOS_60/UserGuide/Firewall_Roles.php) [the](https://www.arubanetworks.com/techdocs/ArubaOS_60/UserGuide/Firewall_Roles.php) ["medical-mobile"](https://www.arubanetworks.com/techdocs/ArubaOS_60/UserGuide/Firewall_Roles.php) [policy](https://www.arubanetworks.com/techdocs/ArubaOS_60/UserGuide/Firewall_Roles.php) [is](https://www.arubanetworks.com/techdocs/ArubaOS_60/UserGuide/Firewall_Roles.php) [currently](https://www.arubanetworks.com/techdocs/ArubaOS_60/UserGuide/Firewall_Roles.php) [255.255.252.0,](https://www.arubanetworks.com/techdocs/ArubaOS_60/UserGuide/Firewall_Roles.php) [which](https://www.arubanetworks.com/techdocs/ArubaOS_60/UserGuide/Firewall_Roles.php) [means](https://www.arubanetworks.com/techdocs/ArubaOS_60/UserGuide/Firewall_Roles.php) [that](https://www.arubanetworks.com/techdocs/ArubaOS_60/UserGuide/Firewall_Roles.php) [the](https://www.arubanetworks.com/techdocs/ArubaOS_60/UserGuide/Firewall_Roles.php) [rule](https://www.arubanetworks.com/techdocs/ArubaOS_60/UserGuide/Firewall_Roles.php) [denies](https://www.arubanetworks.com/techdocs/ArubaOS_60/UserGuide/Firewall_Roles.php) [access](https://www.arubanetworks.com/techdocs/ArubaOS_60/UserGuide/Firewall_Roles.php) [to](https://www.arubanetworks.com/techdocs/ArubaOS_60/UserGuide/Firewall_Roles.php) [the](https://www.arubanetworks.com/techdocs/ArubaOS_60/UserGuide/Firewall_Roles.php) [10.1.12.0/22](https://www.arubanetworks.com/techdocs/ArubaOS_60/UserGuide/Firewall_Roles.php) [subnet](https://www.arubanetworks.com/techdocs/ArubaOS_60/UserGuide/Firewall_Roles.php) [as](https://www.arubanetworks.com/techdocs/ArubaOS_60/UserGuide/Firewall_Roles.php) [well](https://www.arubanetworks.com/techdocs/ArubaOS_60/UserGuide/Firewall_Roles.php) [as](https://www.arubanetworks.com/techdocs/ArubaOS_60/UserGuide/Firewall_Roles.php) [the](https://www.arubanetworks.com/techdocs/ArubaOS_60/UserGuide/Firewall_Roles.php) [adjacent](https://www.arubanetworks.com/techdocs/ArubaOS_60/UserGuide/Firewall_Roles.php) [10.1.16.0/22](https://www.arubanetworks.com/techdocs/ArubaOS_60/UserGuide/Firewall_Roles.php) [subnet](https://www.arubanetworks.com/techdocs/ArubaOS_60/UserGuide/Firewall_Roles.php) [1](https://www.arubanetworks.com/techdocs/ArubaOS_60/UserGuide/Firewall_Roles.php). This is not consistent with the scenario requirements, which state that only the 10.1.12.0/22 subnet should be denied access, while the rest of the 10.1.0.0/16 range should be permitted access. [To](https://www.arubanetworks.com/techdocs/ArubaOS_60/UserGuide/Firewall_Roles.php) [fix](https://www.arubanetworks.com/techdocs/ArubaOS_60/UserGuide/Firewall_Roles.php) [this](https://www.arubanetworks.com/techdocs/ArubaOS_60/UserGuide/Firewall_Roles.php) [issue,](https://www.arubanetworks.com/techdocs/ArubaOS_60/UserGuide/Firewall_Roles.php) [the](https://www.arubanetworks.com/techdocs/ArubaOS_60/UserGuide/Firewall_Roles.php) [subnet](https://www.arubanetworks.com/techdocs/ArubaOS_60/UserGuide/Firewall_Roles.php) [mask](https://www.arubanetworks.com/techdocs/ArubaOS_60/UserGuide/Firewall_Roles.php) [in](https://www.arubanetworks.com/techdocs/ArubaOS_60/UserGuide/Firewall_Roles.php) [rule](https://www.arubanetworks.com/techdocs/ArubaOS_60/UserGuide/Firewall_Roles.php) [3](https://www.arubanetworks.com/techdocs/ArubaOS_60/UserGuide/Firewall_Roles.php) [should](https://www.arubanetworks.com/techdocs/ArubaOS_60/UserGuide/Firewall_Roles.php) [be](https://www.arubanetworks.com/techdocs/ArubaOS_60/UserGuide/Firewall_Roles.php) [changed](https://www.arubanetworks.com/techdocs/ArubaOS_60/UserGuide/Firewall_Roles.php) [to](https://www.arubanetworks.com/techdocs/ArubaOS_60/UserGuide/Firewall_Roles.php) [255.255.248.0,](https://www.arubanetworks.com/techdocs/ArubaOS_60/UserGuide/Firewall_Roles.php) [which](https://www.arubanetworks.com/techdocs/ArubaOS_60/UserGuide/Firewall_Roles.php) [means](https://www.arubanetworks.com/techdocs/ArubaOS_60/UserGuide/Firewall_Roles.php) [that](https://www.arubanetworks.com/techdocs/ArubaOS_60/UserGuide/Firewall_Roles.php) [the](https://www.arubanetworks.com/techdocs/ArubaOS_60/UserGuide/Firewall_Roles.php) [rule](https://www.arubanetworks.com/techdocs/ArubaOS_60/UserGuide/Firewall_Roles.php) [only](https://www.arubanetworks.com/techdocs/ArubaOS_60/UserGuide/Firewall_Roles.php) [denies](https://www.arubanetworks.com/techdocs/ArubaOS_60/UserGuide/Firewall_Roles.php) [access](https://www.arubanetworks.com/techdocs/ArubaOS_60/UserGuide/Firewall_Roles.php) [to](https://www.arubanetworks.com/techdocs/ArubaOS_60/UserGuide/Firewall_Roles.php) [the](https://www.arubanetworks.com/techdocs/ArubaOS_60/UserGuide/Firewall_Roles.php) [10.1.8.0/21](https://www.arubanetworks.com/techdocs/ArubaOS_60/UserGuide/Firewall_Roles.php) [subnet,](https://www.arubanetworks.com/techdocs/ArubaOS_60/UserGuide/Firewall_Roles.php) [which](https://www.arubanetworks.com/techdocs/ArubaOS_60/UserGuide/Firewall_Roles.php) [includes](https://www.arubanetworks.com/techdocs/ArubaOS_60/UserGuide/Firewall_Roles.php) [the](https://www.arubanetworks.com/techdocs/ArubaOS_60/UserGuide/Firewall_Roles.php) [10.1.12.0/22](https://www.arubanetworks.com/techdocs/ArubaOS_60/UserGuide/Firewall_Roles.php) [subnet](https://www.arubanetworks.com/techdocs/ArubaOS_60/UserGuide/Firewall_Roles.php) [1](https://www.arubanetworks.com/techdocs/ArubaOS_60/UserGuide/Firewall_Roles.php). This way, the rule matches the scenario requirements more precisely.

#### **Question: 4**

A company has an Aruba ClearPass server at 10.47.47.8, FQDN radius.acnsxtest.local. This exhibit shows ClearPass Policy Manager's (CPPM's) settings for an Aruba Mobility Controller (MC).

### **Edit Device Details**

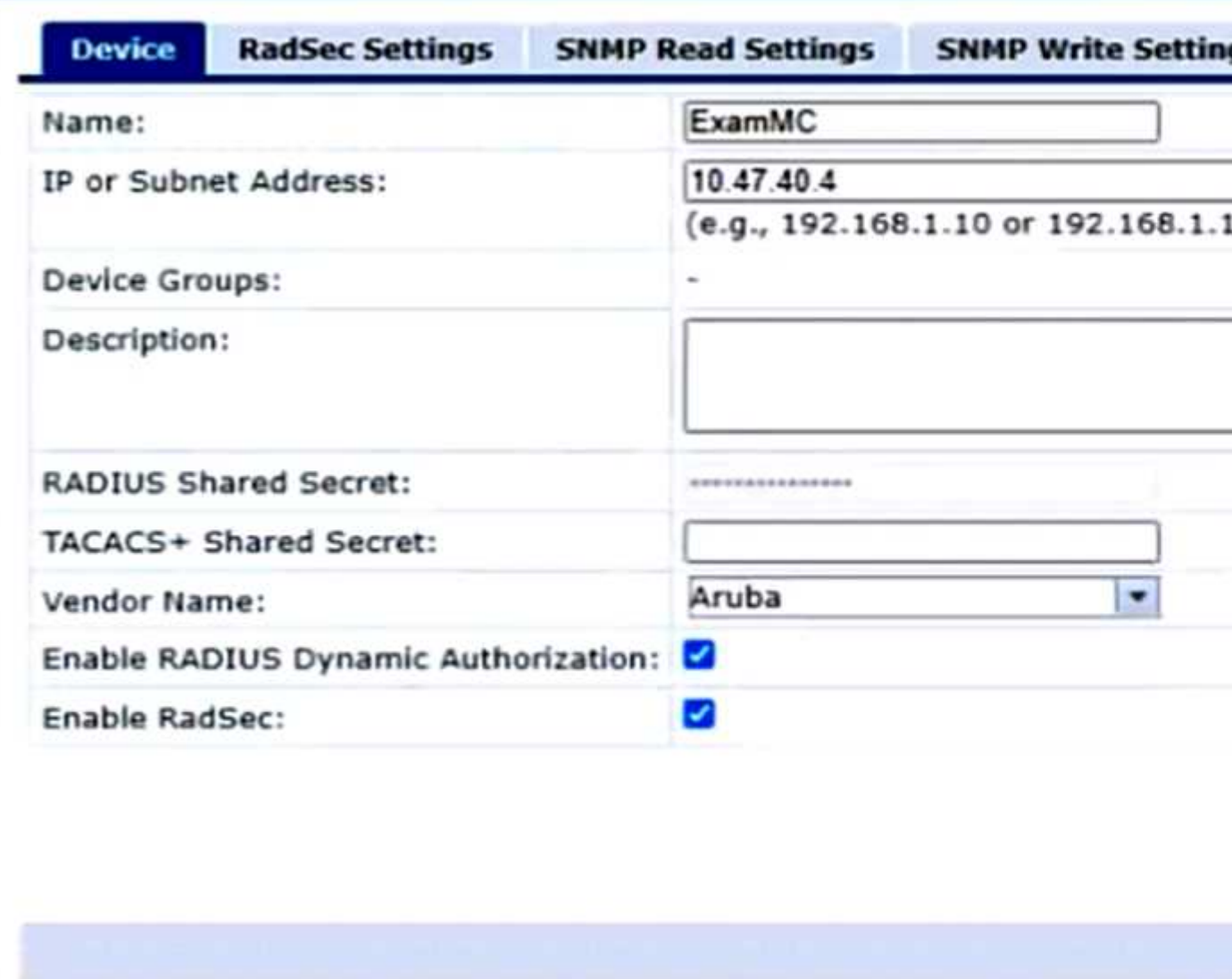

The MC is already configured with RADIUS authentication settings for CPPM, and RADIUS requests between the MC and CPPM are working. A network admin enters and commits this command to enable dynamic authorization on the MC:

aaa rfc-3576-server 10.47.47.8

But when CPPM sends CoA requests to the MC, they are not working. This exhibit shows the RFC 3576 server statistics on the MC:

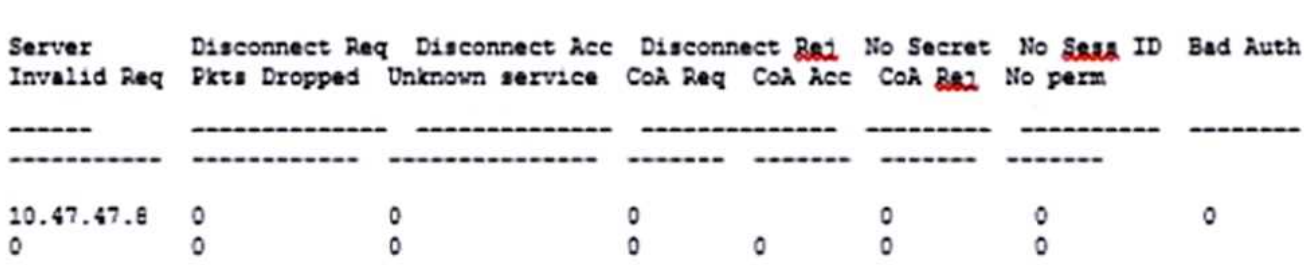

How could you fix this issue?

A. Change the UDP port in the MCs' RFC 3576 server config to 3799.

B. Enable RadSec on the MCs' RFC 3676 server config.

C. Configure the MC to obtain the time from a valid NTP server.

D. Make sure that CPPM is using an ArubaOS Wireless RADIUS CoA enforcement profile.

**Answer: A**

Explanation:

[Dynamic](https://edgeservices.bing.com/edgesvc/chat?udsframed=1&form=SHORUN&clientscopes=chat,noheader,channelstable,&shellsig=2b4e6895816cfbfaa1c5e6969ef4890f70b5bcfd&setlang=en-US&lightschemeovr=1) [authorization](https://edgeservices.bing.com/edgesvc/chat?udsframed=1&form=SHORUN&clientscopes=chat,noheader,channelstable,&shellsig=2b4e6895816cfbfaa1c5e6969ef4890f70b5bcfd&setlang=en-US&lightschemeovr=1) [is](https://edgeservices.bing.com/edgesvc/chat?udsframed=1&form=SHORUN&clientscopes=chat,noheader,channelstable,&shellsig=2b4e6895816cfbfaa1c5e6969ef4890f70b5bcfd&setlang=en-US&lightschemeovr=1) [a](https://edgeservices.bing.com/edgesvc/chat?udsframed=1&form=SHORUN&clientscopes=chat,noheader,channelstable,&shellsig=2b4e6895816cfbfaa1c5e6969ef4890f70b5bcfd&setlang=en-US&lightschemeovr=1) [feature](https://edgeservices.bing.com/edgesvc/chat?udsframed=1&form=SHORUN&clientscopes=chat,noheader,channelstable,&shellsig=2b4e6895816cfbfaa1c5e6969ef4890f70b5bcfd&setlang=en-US&lightschemeovr=1) [that](https://edgeservices.bing.com/edgesvc/chat?udsframed=1&form=SHORUN&clientscopes=chat,noheader,channelstable,&shellsig=2b4e6895816cfbfaa1c5e6969ef4890f70b5bcfd&setlang=en-US&lightschemeovr=1) [allows](https://edgeservices.bing.com/edgesvc/chat?udsframed=1&form=SHORUN&clientscopes=chat,noheader,channelstable,&shellsig=2b4e6895816cfbfaa1c5e6969ef4890f70b5bcfd&setlang=en-US&lightschemeovr=1) [CPPM](https://edgeservices.bing.com/edgesvc/chat?udsframed=1&form=SHORUN&clientscopes=chat,noheader,channelstable,&shellsig=2b4e6895816cfbfaa1c5e6969ef4890f70b5bcfd&setlang=en-US&lightschemeovr=1) [to](https://edgeservices.bing.com/edgesvc/chat?udsframed=1&form=SHORUN&clientscopes=chat,noheader,channelstable,&shellsig=2b4e6895816cfbfaa1c5e6969ef4890f70b5bcfd&setlang=en-US&lightschemeovr=1) [send](https://edgeservices.bing.com/edgesvc/chat?udsframed=1&form=SHORUN&clientscopes=chat,noheader,channelstable,&shellsig=2b4e6895816cfbfaa1c5e6969ef4890f70b5bcfd&setlang=en-US&lightschemeovr=1) [change](https://edgeservices.bing.com/edgesvc/chat?udsframed=1&form=SHORUN&clientscopes=chat,noheader,channelstable,&shellsig=2b4e6895816cfbfaa1c5e6969ef4890f70b5bcfd&setlang=en-US&lightschemeovr=1) [of](https://edgeservices.bing.com/edgesvc/chat?udsframed=1&form=SHORUN&clientscopes=chat,noheader,channelstable,&shellsig=2b4e6895816cfbfaa1c5e6969ef4890f70b5bcfd&setlang=en-US&lightschemeovr=1) [authorization](https://edgeservices.bing.com/edgesvc/chat?udsframed=1&form=SHORUN&clientscopes=chat,noheader,channelstable,&shellsig=2b4e6895816cfbfaa1c5e6969ef4890f70b5bcfd&setlang=en-US&lightschemeovr=1) [\(CoA\)](https://edgeservices.bing.com/edgesvc/chat?udsframed=1&form=SHORUN&clientscopes=chat,noheader,channelstable,&shellsig=2b4e6895816cfbfaa1c5e6969ef4890f70b5bcfd&setlang=en-US&lightschemeovr=1) [or](https://edgeservices.bing.com/edgesvc/chat?udsframed=1&form=SHORUN&clientscopes=chat,noheader,channelstable,&shellsig=2b4e6895816cfbfaa1c5e6969ef4890f70b5bcfd&setlang=en-US&lightschemeovr=1) [disconnect](https://edgeservices.bing.com/edgesvc/chat?udsframed=1&form=SHORUN&clientscopes=chat,noheader,channelstable,&shellsig=2b4e6895816cfbfaa1c5e6969ef4890f70b5bcfd&setlang=en-US&lightschemeovr=1) [messages](https://edgeservices.bing.com/edgesvc/chat?udsframed=1&form=SHORUN&clientscopes=chat,noheader,channelstable,&shellsig=2b4e6895816cfbfaa1c5e6969ef4890f70b5bcfd&setlang=en-US&lightschemeovr=1) [to](https://edgeservices.bing.com/edgesvc/chat?udsframed=1&form=SHORUN&clientscopes=chat,noheader,channelstable,&shellsig=2b4e6895816cfbfaa1c5e6969ef4890f70b5bcfd&setlang=en-US&lightschemeovr=1) [the](https://edgeservices.bing.com/edgesvc/chat?udsframed=1&form=SHORUN&clientscopes=chat,noheader,channelstable,&shellsig=2b4e6895816cfbfaa1c5e6969ef4890f70b5bcfd&setlang=en-US&lightschemeovr=1) [MC](https://edgeservices.bing.com/edgesvc/chat?udsframed=1&form=SHORUN&clientscopes=chat,noheader,channelstable,&shellsig=2b4e6895816cfbfaa1c5e6969ef4890f70b5bcfd&setlang=en-US&lightschemeovr=1) [to](https://edgeservices.bing.com/edgesvc/chat?udsframed=1&form=SHORUN&clientscopes=chat,noheader,channelstable,&shellsig=2b4e6895816cfbfaa1c5e6969ef4890f70b5bcfd&setlang=en-US&lightschemeovr=1) [modify](https://edgeservices.bing.com/edgesvc/chat?udsframed=1&form=SHORUN&clientscopes=chat,noheader,channelstable,&shellsig=2b4e6895816cfbfaa1c5e6969ef4890f70b5bcfd&setlang=en-US&lightschemeovr=1) [or](https://edgeservices.bing.com/edgesvc/chat?udsframed=1&form=SHORUN&clientscopes=chat,noheader,channelstable,&shellsig=2b4e6895816cfbfaa1c5e6969ef4890f70b5bcfd&setlang=en-US&lightschemeovr=1) [terminate](https://edgeservices.bing.com/edgesvc/chat?udsframed=1&form=SHORUN&clientscopes=chat,noheader,channelstable,&shellsig=2b4e6895816cfbfaa1c5e6969ef4890f70b5bcfd&setlang=en-US&lightschemeovr=1) [a](https://edgeservices.bing.com/edgesvc/chat?udsframed=1&form=SHORUN&clientscopes=chat,noheader,channelstable,&shellsig=2b4e6895816cfbfaa1c5e6969ef4890f70b5bcfd&setlang=en-US&lightschemeovr=1) [user](https://edgeservices.bing.com/edgesvc/chat?udsframed=1&form=SHORUN&clientscopes=chat,noheader,channelstable,&shellsig=2b4e6895816cfbfaa1c5e6969ef4890f70b5bcfd&setlang=en-US&lightschemeovr=1) [session](https://edgeservices.bing.com/edgesvc/chat?udsframed=1&form=SHORUN&clientscopes=chat,noheader,channelstable,&shellsig=2b4e6895816cfbfaa1c5e6969ef4890f70b5bcfd&setlang=en-US&lightschemeovr=1) [based](https://edgeservices.bing.com/edgesvc/chat?udsframed=1&form=SHORUN&clientscopes=chat,noheader,channelstable,&shellsig=2b4e6895816cfbfaa1c5e6969ef4890f70b5bcfd&setlang=en-US&lightschemeovr=1) [on](https://edgeservices.bing.com/edgesvc/chat?udsframed=1&form=SHORUN&clientscopes=chat,noheader,channelstable,&shellsig=2b4e6895816cfbfaa1c5e6969ef4890f70b5bcfd&setlang=en-US&lightschemeovr=1) [certain](https://edgeservices.bing.com/edgesvc/chat?udsframed=1&form=SHORUN&clientscopes=chat,noheader,channelstable,&shellsig=2b4e6895816cfbfaa1c5e6969ef4890f70b5bcfd&setlang=en-US&lightschemeovr=1) [conditions](https://edgeservices.bing.com/edgesvc/chat?udsframed=1&form=SHORUN&clientscopes=chat,noheader,channelstable,&shellsig=2b4e6895816cfbfaa1c5e6969ef4890f70b5bcfd&setlang=en-US&lightschemeovr=1) [or](https://edgeservices.bing.com/edgesvc/chat?udsframed=1&form=SHORUN&clientscopes=chat,noheader,channelstable,&shellsig=2b4e6895816cfbfaa1c5e6969ef4890f70b5bcfd&setlang=en-US&lightschemeovr=1) [events](https://edgeservices.bing.com/edgesvc/chat?udsframed=1&form=SHORUN&clientscopes=chat,noheader,channelstable,&shellsig=2b4e6895816cfbfaa1c5e6969ef4890f70b5bcfd&setlang=en-US&lightschemeovr=1) [1.](https://www.arubanetworks.com/techdocs/central/latest/content/nms/policy/dynamic-auth.htm) [Dynamic](https://edgeservices.bing.com/edgesvc/chat?udsframed=1&form=SHORUN&clientscopes=chat,noheader,channelstable,&shellsig=2b4e6895816cfbfaa1c5e6969ef4890f70b5bcfd&setlang=en-US&lightschemeovr=1) [authorization](https://edgeservices.bing.com/edgesvc/chat?udsframed=1&form=SHORUN&clientscopes=chat,noheader,channelstable,&shellsig=2b4e6895816cfbfaa1c5e6969ef4890f70b5bcfd&setlang=en-US&lightschemeovr=1) [uses](https://edgeservices.bing.com/edgesvc/chat?udsframed=1&form=SHORUN&clientscopes=chat,noheader,channelstable,&shellsig=2b4e6895816cfbfaa1c5e6969ef4890f70b5bcfd&setlang=en-US&lightschemeovr=1) [the](https://edgeservices.bing.com/edgesvc/chat?udsframed=1&form=SHORUN&clientscopes=chat,noheader,channelstable,&shellsig=2b4e6895816cfbfaa1c5e6969ef4890f70b5bcfd&setlang=en-US&lightschemeovr=1) [RFC](https://edgeservices.bing.com/edgesvc/chat?udsframed=1&form=SHORUN&clientscopes=chat,noheader,channelstable,&shellsig=2b4e6895816cfbfaa1c5e6969ef4890f70b5bcfd&setlang=en-US&lightschemeovr=1) [3576](https://edgeservices.bing.com/edgesvc/chat?udsframed=1&form=SHORUN&clientscopes=chat,noheader,channelstable,&shellsig=2b4e6895816cfbfaa1c5e6969ef4890f70b5bcfd&setlang=en-US&lightschemeovr=1) [protocol,](https://edgeservices.bing.com/edgesvc/chat?udsframed=1&form=SHORUN&clientscopes=chat,noheader,channelstable,&shellsig=2b4e6895816cfbfaa1c5e6969ef4890f70b5bcfd&setlang=en-US&lightschemeovr=1) [which](https://edgeservices.bing.com/edgesvc/chat?udsframed=1&form=SHORUN&clientscopes=chat,noheader,channelstable,&shellsig=2b4e6895816cfbfaa1c5e6969ef4890f70b5bcfd&setlang=en-US&lightschemeovr=1) [is](https://edgeservices.bing.com/edgesvc/chat?udsframed=1&form=SHORUN&clientscopes=chat,noheader,channelstable,&shellsig=2b4e6895816cfbfaa1c5e6969ef4890f70b5bcfd&setlang=en-US&lightschemeovr=1) [an](https://edgeservices.bing.com/edgesvc/chat?udsframed=1&form=SHORUN&clientscopes=chat,noheader,channelstable,&shellsig=2b4e6895816cfbfaa1c5e6969ef4890f70b5bcfd&setlang=en-US&lightschemeovr=1) [extension](https://edgeservices.bing.com/edgesvc/chat?udsframed=1&form=SHORUN&clientscopes=chat,noheader,channelstable,&shellsig=2b4e6895816cfbfaa1c5e6969ef4890f70b5bcfd&setlang=en-US&lightschemeovr=1) [of](https://edgeservices.bing.com/edgesvc/chat?udsframed=1&form=SHORUN&clientscopes=chat,noheader,channelstable,&shellsig=2b4e6895816cfbfaa1c5e6969ef4890f70b5bcfd&setlang=en-US&lightschemeovr=1) [the](https://edgeservices.bing.com/edgesvc/chat?udsframed=1&form=SHORUN&clientscopes=chat,noheader,channelstable,&shellsig=2b4e6895816cfbfaa1c5e6969ef4890f70b5bcfd&setlang=en-US&lightschemeovr=1) [RADIUS](https://edgeservices.bing.com/edgesvc/chat?udsframed=1&form=SHORUN&clientscopes=chat,noheader,channelstable,&shellsig=2b4e6895816cfbfaa1c5e6969ef4890f70b5bcfd&setlang=en-US&lightschemeovr=1) [protocol](https://edgeservices.bing.com/edgesvc/chat?udsframed=1&form=SHORUN&clientscopes=chat,noheader,channelstable,&shellsig=2b4e6895816cfbfaa1c5e6969ef4890f70b5bcfd&setlang=en-US&lightschemeovr=1) [2](https://www.arubanetworks.com/techdocs/ClearPass/CPGuest_UG_HTML_6.5/Content/GuestManagement/RFC_3576_DynamicAuthorization.htm).

[To](https://edgeservices.bing.com/edgesvc/chat?udsframed=1&form=SHORUN&clientscopes=chat,noheader,channelstable,&shellsig=2b4e6895816cfbfaa1c5e6969ef4890f70b5bcfd&setlang=en-US&lightschemeovr=1) [enable](https://edgeservices.bing.com/edgesvc/chat?udsframed=1&form=SHORUN&clientscopes=chat,noheader,channelstable,&shellsig=2b4e6895816cfbfaa1c5e6969ef4890f70b5bcfd&setlang=en-US&lightschemeovr=1) [dynamic](https://edgeservices.bing.com/edgesvc/chat?udsframed=1&form=SHORUN&clientscopes=chat,noheader,channelstable,&shellsig=2b4e6895816cfbfaa1c5e6969ef4890f70b5bcfd&setlang=en-US&lightschemeovr=1) [authorization](https://edgeservices.bing.com/edgesvc/chat?udsframed=1&form=SHORUN&clientscopes=chat,noheader,channelstable,&shellsig=2b4e6895816cfbfaa1c5e6969ef4890f70b5bcfd&setlang=en-US&lightschemeovr=1) [on](https://edgeservices.bing.com/edgesvc/chat?udsframed=1&form=SHORUN&clientscopes=chat,noheader,channelstable,&shellsig=2b4e6895816cfbfaa1c5e6969ef4890f70b5bcfd&setlang=en-US&lightschemeovr=1) [the](https://edgeservices.bing.com/edgesvc/chat?udsframed=1&form=SHORUN&clientscopes=chat,noheader,channelstable,&shellsig=2b4e6895816cfbfaa1c5e6969ef4890f70b5bcfd&setlang=en-US&lightschemeovr=1) [MC,](https://edgeservices.bing.com/edgesvc/chat?udsframed=1&form=SHORUN&clientscopes=chat,noheader,channelstable,&shellsig=2b4e6895816cfbfaa1c5e6969ef4890f70b5bcfd&setlang=en-US&lightschemeovr=1) [you](https://edgeservices.bing.com/edgesvc/chat?udsframed=1&form=SHORUN&clientscopes=chat,noheader,channelstable,&shellsig=2b4e6895816cfbfaa1c5e6969ef4890f70b5bcfd&setlang=en-US&lightschemeovr=1) [need](https://edgeservices.bing.com/edgesvc/chat?udsframed=1&form=SHORUN&clientscopes=chat,noheader,channelstable,&shellsig=2b4e6895816cfbfaa1c5e6969ef4890f70b5bcfd&setlang=en-US&lightschemeovr=1) [to](https://edgeservices.bing.com/edgesvc/chat?udsframed=1&form=SHORUN&clientscopes=chat,noheader,channelstable,&shellsig=2b4e6895816cfbfaa1c5e6969ef4890f70b5bcfd&setlang=en-US&lightschemeovr=1) [configure](https://edgeservices.bing.com/edgesvc/chat?udsframed=1&form=SHORUN&clientscopes=chat,noheader,channelstable,&shellsig=2b4e6895816cfbfaa1c5e6969ef4890f70b5bcfd&setlang=en-US&lightschemeovr=1) [the](https://edgeservices.bing.com/edgesvc/chat?udsframed=1&form=SHORUN&clientscopes=chat,noheader,channelstable,&shellsig=2b4e6895816cfbfaa1c5e6969ef4890f70b5bcfd&setlang=en-US&lightschemeovr=1) [IP](https://edgeservices.bing.com/edgesvc/chat?udsframed=1&form=SHORUN&clientscopes=chat,noheader,channelstable,&shellsig=2b4e6895816cfbfaa1c5e6969ef4890f70b5bcfd&setlang=en-US&lightschemeovr=1) [address](https://edgeservices.bing.com/edgesvc/chat?udsframed=1&form=SHORUN&clientscopes=chat,noheader,channelstable,&shellsig=2b4e6895816cfbfaa1c5e6969ef4890f70b5bcfd&setlang=en-US&lightschemeovr=1) [and](https://edgeservices.bing.com/edgesvc/chat?udsframed=1&form=SHORUN&clientscopes=chat,noheader,channelstable,&shellsig=2b4e6895816cfbfaa1c5e6969ef4890f70b5bcfd&setlang=en-US&lightschemeovr=1) [UDP](https://edgeservices.bing.com/edgesvc/chat?udsframed=1&form=SHORUN&clientscopes=chat,noheader,channelstable,&shellsig=2b4e6895816cfbfaa1c5e6969ef4890f70b5bcfd&setlang=en-US&lightschemeovr=1) [port](https://edgeservices.bing.com/edgesvc/chat?udsframed=1&form=SHORUN&clientscopes=chat,noheader,channelstable,&shellsig=2b4e6895816cfbfaa1c5e6969ef4890f70b5bcfd&setlang=en-US&lightschemeovr=1) [of](https://edgeservices.bing.com/edgesvc/chat?udsframed=1&form=SHORUN&clientscopes=chat,noheader,channelstable,&shellsig=2b4e6895816cfbfaa1c5e6969ef4890f70b5bcfd&setlang=en-US&lightschemeovr=1) [the](https://edgeservices.bing.com/edgesvc/chat?udsframed=1&form=SHORUN&clientscopes=chat,noheader,channelstable,&shellsig=2b4e6895816cfbfaa1c5e6969ef4890f70b5bcfd&setlang=en-US&lightschemeovr=1) [CPPM](https://edgeservices.bing.com/edgesvc/chat?udsframed=1&form=SHORUN&clientscopes=chat,noheader,channelstable,&shellsig=2b4e6895816cfbfaa1c5e6969ef4890f70b5bcfd&setlang=en-US&lightschemeovr=1) [server](https://edgeservices.bing.com/edgesvc/chat?udsframed=1&form=SHORUN&clientscopes=chat,noheader,channelstable,&shellsig=2b4e6895816cfbfaa1c5e6969ef4890f70b5bcfd&setlang=en-US&lightschemeovr=1) [as](https://edgeservices.bing.com/edgesvc/chat?udsframed=1&form=SHORUN&clientscopes=chat,noheader,channelstable,&shellsig=2b4e6895816cfbfaa1c5e6969ef4890f70b5bcfd&setlang=en-US&lightschemeovr=1) [the](https://edgeservices.bing.com/edgesvc/chat?udsframed=1&form=SHORUN&clientscopes=chat,noheader,channelstable,&shellsig=2b4e6895816cfbfaa1c5e6969ef4890f70b5bcfd&setlang=en-US&lightschemeovr=1) [RFC](https://edgeservices.bing.com/edgesvc/chat?udsframed=1&form=SHORUN&clientscopes=chat,noheader,channelstable,&shellsig=2b4e6895816cfbfaa1c5e6969ef4890f70b5bcfd&setlang=en-US&lightschemeovr=1) [3576](https://edgeservices.bing.com/edgesvc/chat?udsframed=1&form=SHORUN&clientscopes=chat,noheader,channelstable,&shellsig=2b4e6895816cfbfaa1c5e6969ef4890f70b5bcfd&setlang=en-US&lightschemeovr=1) [server](https://edgeservices.bing.com/edgesvc/chat?udsframed=1&form=SHORUN&clientscopes=chat,noheader,channelstable,&shellsig=2b4e6895816cfbfaa1c5e6969ef4890f70b5bcfd&setlang=en-US&lightschemeovr=1) [on](https://edgeservices.bing.com/edgesvc/chat?udsframed=1&form=SHORUN&clientscopes=chat,noheader,channelstable,&shellsig=2b4e6895816cfbfaa1c5e6969ef4890f70b5bcfd&setlang=en-US&lightschemeovr=1) [the](https://edgeservices.bing.com/edgesvc/chat?udsframed=1&form=SHORUN&clientscopes=chat,noheader,channelstable,&shellsig=2b4e6895816cfbfaa1c5e6969ef4890f70b5bcfd&setlang=en-US&lightschemeovr=1) [MC](https://edgeservices.bing.com/edgesvc/chat?udsframed=1&form=SHORUN&clientscopes=chat,noheader,channelstable,&shellsig=2b4e6895816cfbfaa1c5e6969ef4890f70b5bcfd&setlang=en-US&lightschemeovr=1) [3.](https://www.arubanetworks.com/techdocs/ClearPass/6.9/Guest/Content/GuestManagement/RFC_3576_DynamicAuthorization.htm) The default UDP port for RFC 3576 is 3799, but it can be changed on the CPPM server. [The](https://edgeservices.bing.com/edgesvc/chat?udsframed=1&form=SHORUN&clientscopes=chat,noheader,channelstable,&shellsig=2b4e6895816cfbfaa1c5e6969ef4890f70b5bcfd&setlang=en-US&lightschemeovr=1) [MC](https://edgeservices.bing.com/edgesvc/chat?udsframed=1&form=SHORUN&clientscopes=chat,noheader,channelstable,&shellsig=2b4e6895816cfbfaa1c5e6969ef4890f70b5bcfd&setlang=en-US&lightschemeovr=1) [and](https://edgeservices.bing.com/edgesvc/chat?udsframed=1&form=SHORUN&clientscopes=chat,noheader,channelstable,&shellsig=2b4e6895816cfbfaa1c5e6969ef4890f70b5bcfd&setlang=en-US&lightschemeovr=1) [CPPM](https://edgeservices.bing.com/edgesvc/chat?udsframed=1&form=SHORUN&clientscopes=chat,noheader,channelstable,&shellsig=2b4e6895816cfbfaa1c5e6969ef4890f70b5bcfd&setlang=en-US&lightschemeovr=1) [must](https://edgeservices.bing.com/edgesvc/chat?udsframed=1&form=SHORUN&clientscopes=chat,noheader,channelstable,&shellsig=2b4e6895816cfbfaa1c5e6969ef4890f70b5bcfd&setlang=en-US&lightschemeovr=1) [use](https://edgeservices.bing.com/edgesvc/chat?udsframed=1&form=SHORUN&clientscopes=chat,noheader,channelstable,&shellsig=2b4e6895816cfbfaa1c5e6969ef4890f70b5bcfd&setlang=en-US&lightschemeovr=1) [the](https://edgeservices.bing.com/edgesvc/chat?udsframed=1&form=SHORUN&clientscopes=chat,noheader,channelstable,&shellsig=2b4e6895816cfbfaa1c5e6969ef4890f70b5bcfd&setlang=en-US&lightschemeovr=1) [same](https://edgeservices.bing.com/edgesvc/chat?udsframed=1&form=SHORUN&clientscopes=chat,noheader,channelstable,&shellsig=2b4e6895816cfbfaa1c5e6969ef4890f70b5bcfd&setlang=en-US&lightschemeovr=1) [UDP](https://edgeservices.bing.com/edgesvc/chat?udsframed=1&form=SHORUN&clientscopes=chat,noheader,channelstable,&shellsig=2b4e6895816cfbfaa1c5e6969ef4890f70b5bcfd&setlang=en-US&lightschemeovr=1) [port](https://edgeservices.bing.com/edgesvc/chat?udsframed=1&form=SHORUN&clientscopes=chat,noheader,channelstable,&shellsig=2b4e6895816cfbfaa1c5e6969ef4890f70b5bcfd&setlang=en-US&lightschemeovr=1) [for](https://edgeservices.bing.com/edgesvc/chat?udsframed=1&form=SHORUN&clientscopes=chat,noheader,channelstable,&shellsig=2b4e6895816cfbfaa1c5e6969ef4890f70b5bcfd&setlang=en-US&lightschemeovr=1) [dynamic](https://edgeservices.bing.com/edgesvc/chat?udsframed=1&form=SHORUN&clientscopes=chat,noheader,channelstable,&shellsig=2b4e6895816cfbfaa1c5e6969ef4890f70b5bcfd&setlang=en-US&lightschemeovr=1) [authorization](https://edgeservices.bing.com/edgesvc/chat?udsframed=1&form=SHORUN&clientscopes=chat,noheader,channelstable,&shellsig=2b4e6895816cfbfaa1c5e6969ef4890f70b5bcfd&setlang=en-US&lightschemeovr=1) [to](https://edgeservices.bing.com/edgesvc/chat?udsframed=1&form=SHORUN&clientscopes=chat,noheader,channelstable,&shellsig=2b4e6895816cfbfaa1c5e6969ef4890f70b5bcfd&setlang=en-US&lightschemeovr=1) [work](https://edgeservices.bing.com/edgesvc/chat?udsframed=1&form=SHORUN&clientscopes=chat,noheader,channelstable,&shellsig=2b4e6895816cfbfaa1c5e6969ef4890f70b5bcfd&setlang=en-US&lightschemeovr=1) [properly](https://edgeservices.bing.com/edgesvc/chat?udsframed=1&form=SHORUN&clientscopes=chat,noheader,channelstable,&shellsig=2b4e6895816cfbfaa1c5e6969ef4890f70b5bcfd&setlang=en-US&lightschemeovr=1) [3.](https://www.arubanetworks.com/techdocs/ClearPass/6.9/Guest/Content/GuestManagement/RFC_3576_DynamicAuthorization.htm)

In this scenario, the MC is configured with the IP address of the CPPM server (10.47.47.8) as the RFC 3576 server, but it is using the default UDP port of 3799. However, according to the exhibit, the CPPM server is using a different UDP port of 1700 for dynamic authorization . This mismatch causes the CoA requests from CPPM to fail on the MC, as shown by the statistics .

To fix this issue, you need to change the UDP port in the MCs' RFC 3576 server config to match the UDP port used by CPPM, which is 1700 in this case. Alternatively, you can change the UDP port in CPPM to match the default UDP port of 3799 on the MC. [Either](https://edgeservices.bing.com/edgesvc/chat?udsframed=1&form=SHORUN&clientscopes=chat,noheader,channelstable,&shellsig=2b4e6895816cfbfaa1c5e6969ef4890f70b5bcfd&setlang=en-US&lightschemeovr=1) [way,](https://edgeservices.bing.com/edgesvc/chat?udsframed=1&form=SHORUN&clientscopes=chat,noheader,channelstable,&shellsig=2b4e6895816cfbfaa1c5e6969ef4890f70b5bcfd&setlang=en-US&lightschemeovr=1) [you](https://edgeservices.bing.com/edgesvc/chat?udsframed=1&form=SHORUN&clientscopes=chat,noheader,channelstable,&shellsig=2b4e6895816cfbfaa1c5e6969ef4890f70b5bcfd&setlang=en-US&lightschemeovr=1) [need](https://edgeservices.bing.com/edgesvc/chat?udsframed=1&form=SHORUN&clientscopes=chat,noheader,channelstable,&shellsig=2b4e6895816cfbfaa1c5e6969ef4890f70b5bcfd&setlang=en-US&lightschemeovr=1) [to](https://edgeservices.bing.com/edgesvc/chat?udsframed=1&form=SHORUN&clientscopes=chat,noheader,channelstable,&shellsig=2b4e6895816cfbfaa1c5e6969ef4890f70b5bcfd&setlang=en-US&lightschemeovr=1) [ensure](https://edgeservices.bing.com/edgesvc/chat?udsframed=1&form=SHORUN&clientscopes=chat,noheader,channelstable,&shellsig=2b4e6895816cfbfaa1c5e6969ef4890f70b5bcfd&setlang=en-US&lightschemeovr=1) [that](https://edgeservices.bing.com/edgesvc/chat?udsframed=1&form=SHORUN&clientscopes=chat,noheader,channelstable,&shellsig=2b4e6895816cfbfaa1c5e6969ef4890f70b5bcfd&setlang=en-US&lightschemeovr=1) [both](https://edgeservices.bing.com/edgesvc/chat?udsframed=1&form=SHORUN&clientscopes=chat,noheader,channelstable,&shellsig=2b4e6895816cfbfaa1c5e6969ef4890f70b5bcfd&setlang=en-US&lightschemeovr=1) [devices](https://edgeservices.bing.com/edgesvc/chat?udsframed=1&form=SHORUN&clientscopes=chat,noheader,channelstable,&shellsig=2b4e6895816cfbfaa1c5e6969ef4890f70b5bcfd&setlang=en-US&lightschemeovr=1) [use](https://edgeservices.bing.com/edgesvc/chat?udsframed=1&form=SHORUN&clientscopes=chat,noheader,channelstable,&shellsig=2b4e6895816cfbfaa1c5e6969ef4890f70b5bcfd&setlang=en-US&lightschemeovr=1) [the](https://edgeservices.bing.com/edgesvc/chat?udsframed=1&form=SHORUN&clientscopes=chat,noheader,channelstable,&shellsig=2b4e6895816cfbfaa1c5e6969ef4890f70b5bcfd&setlang=en-US&lightschemeovr=1) [same](https://edgeservices.bing.com/edgesvc/chat?udsframed=1&form=SHORUN&clientscopes=chat,noheader,channelstable,&shellsig=2b4e6895816cfbfaa1c5e6969ef4890f70b5bcfd&setlang=en-US&lightschemeovr=1) [UDP](https://edgeservices.bing.com/edgesvc/chat?udsframed=1&form=SHORUN&clientscopes=chat,noheader,channelstable,&shellsig=2b4e6895816cfbfaa1c5e6969ef4890f70b5bcfd&setlang=en-US&lightschemeovr=1) [port](https://edgeservices.bing.com/edgesvc/chat?udsframed=1&form=SHORUN&clientscopes=chat,noheader,channelstable,&shellsig=2b4e6895816cfbfaa1c5e6969ef4890f70b5bcfd&setlang=en-US&lightschemeovr=1) [for](https://edgeservices.bing.com/edgesvc/chat?udsframed=1&form=SHORUN&clientscopes=chat,noheader,channelstable,&shellsig=2b4e6895816cfbfaa1c5e6969ef4890f70b5bcfd&setlang=en-US&lightschemeovr=1) [dynamic](https://edgeservices.bing.com/edgesvc/chat?udsframed=1&form=SHORUN&clientscopes=chat,noheader,channelstable,&shellsig=2b4e6895816cfbfaa1c5e6969ef4890f70b5bcfd&setlang=en-US&lightschemeovr=1) [authorization](https://edgeservices.bing.com/edgesvc/chat?udsframed=1&form=SHORUN&clientscopes=chat,noheader,channelstable,&shellsig=2b4e6895816cfbfaa1c5e6969ef4890f70b5bcfd&setlang=en-US&lightschemeovr=1) [3](https://www.arubanetworks.com/techdocs/ClearPass/6.9/Guest/Content/GuestManagement/RFC_3576_DynamicAuthorization.htm) .

#### **Question: 5**

Refer to the scenario.

A customer requires these rights for clients in the "medical-mobile" AOS firewall role on Aruba Mobility Controllers (MCs):

Permitted to receive IP addresses with DHCP

Permitted access to DNS services from 10.8.9.7 and no other server

- Permitted access to all subnets in the 10.1.0.0/16 range except denied access to 10.1.12.0/22
- Denied access to other 10.0.0.0/8 subnets
- Permitted access to the Internet
- Denied access to the WLAN for a period of time if they send any SSH traffic
- Denied access to the WLAN for a period of time if they send any Telnet traffic
- Denied access to all high-risk websites

External devices should not be permitted to initiate sessions with "medical-mobile" clients, only send return traffic.

The exhibits below show the configuration for the role.

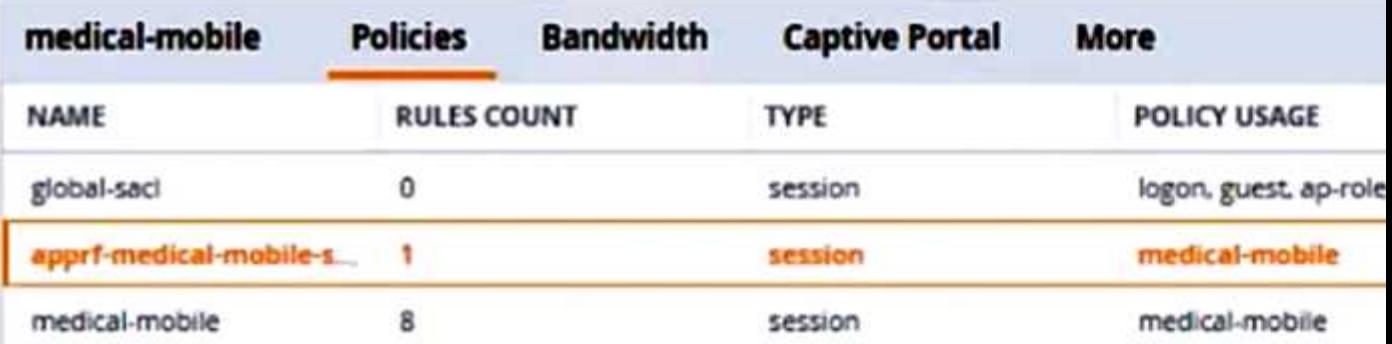

# $+$

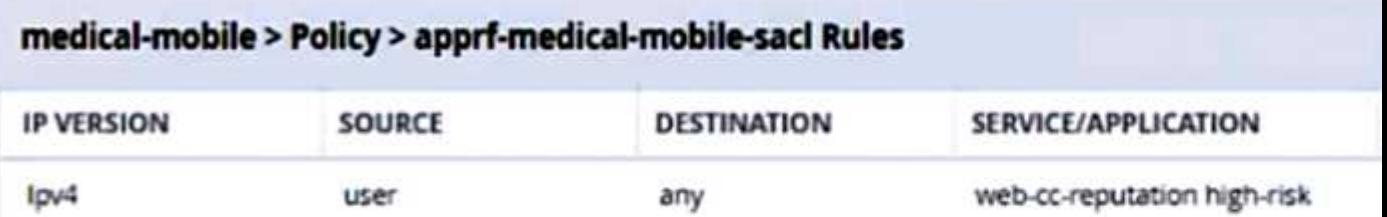

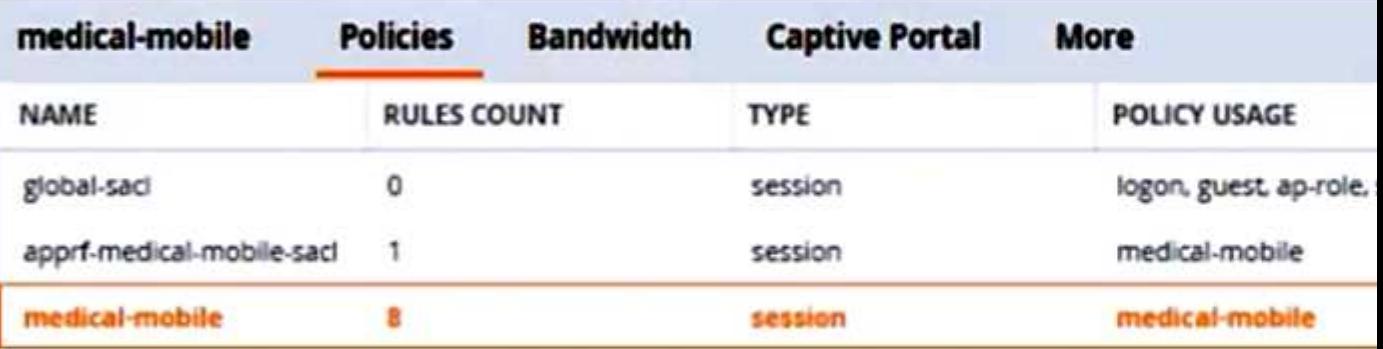

### $+$

### medical-mobile > Policy > medical-mobile Rules

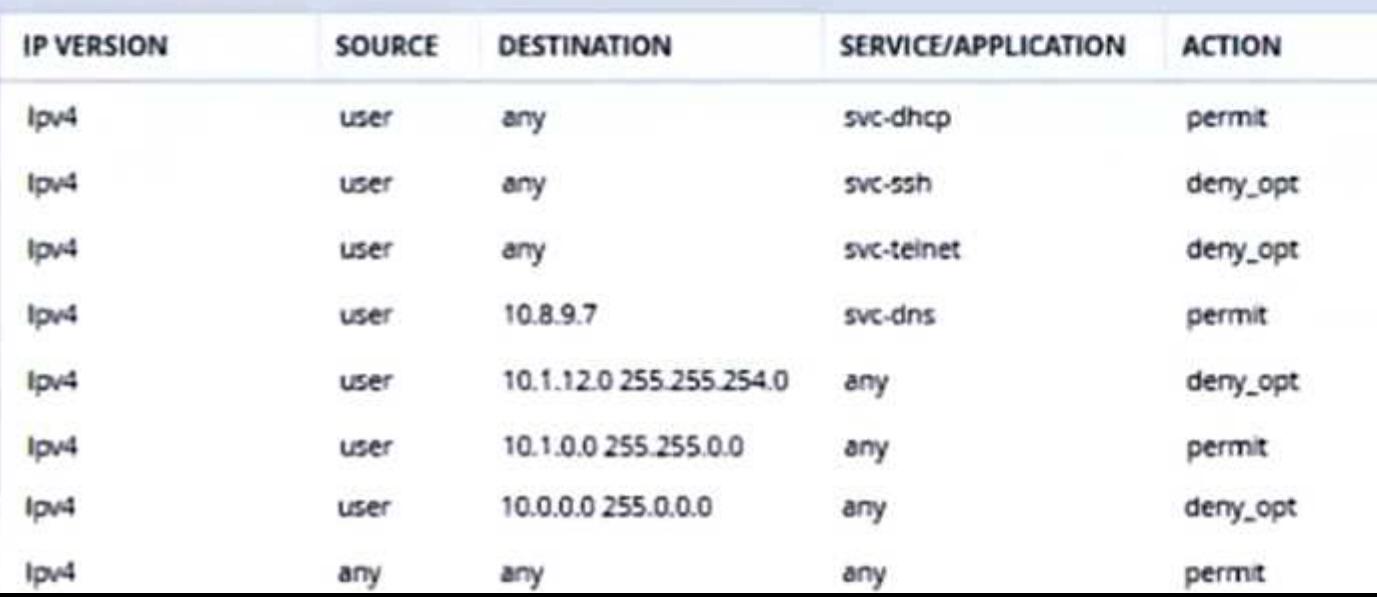

What setting not shown in the exhibit must you check to ensure that the requirements of the scenario are met?

A. That denylisting is enabled globally on the MCs' firewalls

B. That stateful handling of traffic is enabled globally on the MCs' firewalls and on the medicalmobile role.

C. That AppRF and WebCC are enabled globally and on the medical-mobile role

D. That the MCs are assigned RF Protect licenses

**Answer: C**

Explanation:

[AppRF](https://edgeservices.bing.com/edgesvc/chat?udsframed=1&form=SHORUN&clientscopes=chat,noheader,channelstable,&shellsig=2b4e6895816cfbfaa1c5e6969ef4890f70b5bcfd&setlang=en-US&lightschemeovr=1) [and](https://edgeservices.bing.com/edgesvc/chat?udsframed=1&form=SHORUN&clientscopes=chat,noheader,channelstable,&shellsig=2b4e6895816cfbfaa1c5e6969ef4890f70b5bcfd&setlang=en-US&lightschemeovr=1) [WebCC](https://edgeservices.bing.com/edgesvc/chat?udsframed=1&form=SHORUN&clientscopes=chat,noheader,channelstable,&shellsig=2b4e6895816cfbfaa1c5e6969ef4890f70b5bcfd&setlang=en-US&lightschemeovr=1) [are](https://edgeservices.bing.com/edgesvc/chat?udsframed=1&form=SHORUN&clientscopes=chat,noheader,channelstable,&shellsig=2b4e6895816cfbfaa1c5e6969ef4890f70b5bcfd&setlang=en-US&lightschemeovr=1) [features](https://edgeservices.bing.com/edgesvc/chat?udsframed=1&form=SHORUN&clientscopes=chat,noheader,channelstable,&shellsig=2b4e6895816cfbfaa1c5e6969ef4890f70b5bcfd&setlang=en-US&lightschemeovr=1) [that](https://edgeservices.bing.com/edgesvc/chat?udsframed=1&form=SHORUN&clientscopes=chat,noheader,channelstable,&shellsig=2b4e6895816cfbfaa1c5e6969ef4890f70b5bcfd&setlang=en-US&lightschemeovr=1) [allow](https://edgeservices.bing.com/edgesvc/chat?udsframed=1&form=SHORUN&clientscopes=chat,noheader,channelstable,&shellsig=2b4e6895816cfbfaa1c5e6969ef4890f70b5bcfd&setlang=en-US&lightschemeovr=1) [the](https://edgeservices.bing.com/edgesvc/chat?udsframed=1&form=SHORUN&clientscopes=chat,noheader,channelstable,&shellsig=2b4e6895816cfbfaa1c5e6969ef4890f70b5bcfd&setlang=en-US&lightschemeovr=1) [MCs](https://edgeservices.bing.com/edgesvc/chat?udsframed=1&form=SHORUN&clientscopes=chat,noheader,channelstable,&shellsig=2b4e6895816cfbfaa1c5e6969ef4890f70b5bcfd&setlang=en-US&lightschemeovr=1) [to](https://edgeservices.bing.com/edgesvc/chat?udsframed=1&form=SHORUN&clientscopes=chat,noheader,channelstable,&shellsig=2b4e6895816cfbfaa1c5e6969ef4890f70b5bcfd&setlang=en-US&lightschemeovr=1) [classify](https://edgeservices.bing.com/edgesvc/chat?udsframed=1&form=SHORUN&clientscopes=chat,noheader,channelstable,&shellsig=2b4e6895816cfbfaa1c5e6969ef4890f70b5bcfd&setlang=en-US&lightschemeovr=1) [and](https://edgeservices.bing.com/edgesvc/chat?udsframed=1&form=SHORUN&clientscopes=chat,noheader,channelstable,&shellsig=2b4e6895816cfbfaa1c5e6969ef4890f70b5bcfd&setlang=en-US&lightschemeovr=1) [control](https://edgeservices.bing.com/edgesvc/chat?udsframed=1&form=SHORUN&clientscopes=chat,noheader,channelstable,&shellsig=2b4e6895816cfbfaa1c5e6969ef4890f70b5bcfd&setlang=en-US&lightschemeovr=1) [application](https://edgeservices.bing.com/edgesvc/chat?udsframed=1&form=SHORUN&clientscopes=chat,noheader,channelstable,&shellsig=2b4e6895816cfbfaa1c5e6969ef4890f70b5bcfd&setlang=en-US&lightschemeovr=1) [traffic](https://edgeservices.bing.com/edgesvc/chat?udsframed=1&form=SHORUN&clientscopes=chat,noheader,channelstable,&shellsig=2b4e6895816cfbfaa1c5e6969ef4890f70b5bcfd&setlang=en-US&lightschemeovr=1) [and](https://edgeservices.bing.com/edgesvc/chat?udsframed=1&form=SHORUN&clientscopes=chat,noheader,channelstable,&shellsig=2b4e6895816cfbfaa1c5e6969ef4890f70b5bcfd&setlang=en-US&lightschemeovr=1) [web](https://edgeservices.bing.com/edgesvc/chat?udsframed=1&form=SHORUN&clientscopes=chat,noheader,channelstable,&shellsig=2b4e6895816cfbfaa1c5e6969ef4890f70b5bcfd&setlang=en-US&lightschemeovr=1) [content](https://edgeservices.bing.com/edgesvc/chat?udsframed=1&form=SHORUN&clientscopes=chat,noheader,channelstable,&shellsig=2b4e6895816cfbfaa1c5e6969ef4890f70b5bcfd&setlang=en-US&lightschemeovr=1) [based](https://edgeservices.bing.com/edgesvc/chat?udsframed=1&form=SHORUN&clientscopes=chat,noheader,channelstable,&shellsig=2b4e6895816cfbfaa1c5e6969ef4890f70b5bcfd&setlang=en-US&lightschemeovr=1) [on](https://edgeservices.bing.com/edgesvc/chat?udsframed=1&form=SHORUN&clientscopes=chat,noheader,channelstable,&shellsig=2b4e6895816cfbfaa1c5e6969ef4890f70b5bcfd&setlang=en-US&lightschemeovr=1) [predefined](https://edgeservices.bing.com/edgesvc/chat?udsframed=1&form=SHORUN&clientscopes=chat,noheader,channelstable,&shellsig=2b4e6895816cfbfaa1c5e6969ef4890f70b5bcfd&setlang=en-US&lightschemeovr=1) [or](https://edgeservices.bing.com/edgesvc/chat?udsframed=1&form=SHORUN&clientscopes=chat,noheader,channelstable,&shellsig=2b4e6895816cfbfaa1c5e6969ef4890f70b5bcfd&setlang=en-US&lightschemeovr=1) [custom](https://edgeservices.bing.com/edgesvc/chat?udsframed=1&form=SHORUN&clientscopes=chat,noheader,channelstable,&shellsig=2b4e6895816cfbfaa1c5e6969ef4890f70b5bcfd&setlang=en-US&lightschemeovr=1) [categories](https://edgeservices.bing.com/edgesvc/chat?udsframed=1&form=SHORUN&clientscopes=chat,noheader,channelstable,&shellsig=2b4e6895816cfbfaa1c5e6969ef4890f70b5bcfd&setlang=en-US&lightschemeovr=1) [1](https://www.arubanetworks.com/techdocs/ArubaOS_60/UserGuide/Firewall_Roles.php)[2.](https://www.arubanetworks.com/techdocs/ArubaOS_63_Web_Help/Content/ArubaFrameStyles/Firewall_Roles/Policies.htm) These features are required to meet the scenario requirements of denying access to all high-risk websites and denying access to the WLAN for a period of time if they send any SSH or Telnet traffic.

To enable AppRF and WebCC, you need to check the following settings:

[On](https://www.arubanetworks.com/techdocs/ArubaOS_60/UserGuide/Firewall_Roles.php) [the](https://www.arubanetworks.com/techdocs/ArubaOS_60/UserGuide/Firewall_Roles.php) [global](https://www.arubanetworks.com/techdocs/ArubaOS_60/UserGuide/Firewall_Roles.php) [level,](https://www.arubanetworks.com/techdocs/ArubaOS_60/UserGuide/Firewall_Roles.php) [you](https://www.arubanetworks.com/techdocs/ArubaOS_60/UserGuide/Firewall_Roles.php) [need](https://www.arubanetworks.com/techdocs/ArubaOS_60/UserGuide/Firewall_Roles.php) [to](https://www.arubanetworks.com/techdocs/ArubaOS_60/UserGuide/Firewall_Roles.php) [enable](https://www.arubanetworks.com/techdocs/ArubaOS_60/UserGuide/Firewall_Roles.php) [AppRF](https://www.arubanetworks.com/techdocs/ArubaOS_60/UserGuide/Firewall_Roles.php) [and](https://www.arubanetworks.com/techdocs/ArubaOS_60/UserGuide/Firewall_Roles.php) [WebCC](https://www.arubanetworks.com/techdocs/ArubaOS_60/UserGuide/Firewall_Roles.php) [under](https://www.arubanetworks.com/techdocs/ArubaOS_60/UserGuide/Firewall_Roles.php) [Configuration](https://www.arubanetworks.com/techdocs/ArubaOS_60/UserGuide/Firewall_Roles.php) [>](https://www.arubanetworks.com/techdocs/ArubaOS_60/UserGuide/Firewall_Roles.php) [Services](https://www.arubanetworks.com/techdocs/ArubaOS_60/UserGuide/Firewall_Roles.php) [>](https://www.arubanetworks.com/techdocs/ArubaOS_60/UserGuide/Firewall_Roles.php) [AppRF](https://www.arubanetworks.com/techdocs/ArubaOS_60/UserGuide/Firewall_Roles.php) [and](https://www.arubanetworks.com/techdocs/ArubaOS_60/UserGuide/Firewall_Roles.php) [Configuration](https://www.arubanetworks.com/techdocs/ArubaOS_60/UserGuide/Firewall_Roles.php) [>](https://www.arubanetworks.com/techdocs/ArubaOS_60/UserGuide/Firewall_Roles.php) [Services](https://www.arubanetworks.com/techdocs/ArubaOS_60/UserGuide/Firewall_Roles.php) [>](https://www.arubanetworks.com/techdocs/ArubaOS_60/UserGuide/Firewall_Roles.php) [WebCC,](https://www.arubanetworks.com/techdocs/ArubaOS_60/UserGuide/Firewall_Roles.php) [respectively](https://www.arubanetworks.com/techdocs/ArubaOS_60/UserGuide/Firewall_Roles.php) [1](https://www.arubanetworks.com/techdocs/ArubaOS_60/UserGuide/Firewall_Roles.php)[2.](https://www.arubanetworks.com/techdocs/ArubaOS_63_Web_Help/Content/ArubaFrameStyles/Firewall_Roles/Policies.htm)

[On](https://www.arubanetworks.com/techdocs/ArubaOS_60/UserGuide/Firewall_Roles.php) [the](https://www.arubanetworks.com/techdocs/ArubaOS_60/UserGuide/Firewall_Roles.php) [role](https://www.arubanetworks.com/techdocs/ArubaOS_60/UserGuide/Firewall_Roles.php) [level,](https://www.arubanetworks.com/techdocs/ArubaOS_60/UserGuide/Firewall_Roles.php) [you](https://www.arubanetworks.com/techdocs/ArubaOS_60/UserGuide/Firewall_Roles.php) [need](https://www.arubanetworks.com/techdocs/ArubaOS_60/UserGuide/Firewall_Roles.php) [to](https://www.arubanetworks.com/techdocs/ArubaOS_60/UserGuide/Firewall_Roles.php) [enable](https://www.arubanetworks.com/techdocs/ArubaOS_60/UserGuide/Firewall_Roles.php) [AppRF](https://www.arubanetworks.com/techdocs/ArubaOS_60/UserGuide/Firewall_Roles.php) [and](https://www.arubanetworks.com/techdocs/ArubaOS_60/UserGuide/Firewall_Roles.php) [WebCC](https://www.arubanetworks.com/techdocs/ArubaOS_60/UserGuide/Firewall_Roles.php) [under](https://www.arubanetworks.com/techdocs/ArubaOS_60/UserGuide/Firewall_Roles.php) [Configuration](https://www.arubanetworks.com/techdocs/ArubaOS_60/UserGuide/Firewall_Roles.php) [>](https://www.arubanetworks.com/techdocs/ArubaOS_60/UserGuide/Firewall_Roles.php) [Security](https://www.arubanetworks.com/techdocs/ArubaOS_60/UserGuide/Firewall_Roles.php) [>](https://www.arubanetworks.com/techdocs/ArubaOS_60/UserGuide/Firewall_Roles.php) [Access](https://www.arubanetworks.com/techdocs/ArubaOS_60/UserGuide/Firewall_Roles.php) [Control](https://www.arubanetworks.com/techdocs/ArubaOS_60/UserGuide/Firewall_Roles.php) [>](https://www.arubanetworks.com/techdocs/ArubaOS_60/UserGuide/Firewall_Roles.php) [Roles](https://www.arubanetworks.com/techdocs/ArubaOS_60/UserGuide/Firewall_Roles.php) [>](https://www.arubanetworks.com/techdocs/ArubaOS_60/UserGuide/Firewall_Roles.php) [medical-mobile](https://www.arubanetworks.com/techdocs/ArubaOS_60/UserGuide/Firewall_Roles.php) [>](https://www.arubanetworks.com/techdocs/ArubaOS_60/UserGuide/Firewall_Roles.php) [AppRF](https://www.arubanetworks.com/techdocs/ArubaOS_60/UserGuide/Firewall_Roles.php) [and](https://www.arubanetworks.com/techdocs/ArubaOS_60/UserGuide/Firewall_Roles.php) [Configuration](https://www.arubanetworks.com/techdocs/ArubaOS_60/UserGuide/Firewall_Roles.php) [>](https://www.arubanetworks.com/techdocs/ArubaOS_60/UserGuide/Firewall_Roles.php) [Security](https://www.arubanetworks.com/techdocs/ArubaOS_60/UserGuide/Firewall_Roles.php) [>](https://www.arubanetworks.com/techdocs/ArubaOS_60/UserGuide/Firewall_Roles.php) [Access](https://www.arubanetworks.com/techdocs/ArubaOS_60/UserGuide/Firewall_Roles.php) [Control](https://www.arubanetworks.com/techdocs/ArubaOS_60/UserGuide/Firewall_Roles.php) [>](https://www.arubanetworks.com/techdocs/ArubaOS_60/UserGuide/Firewall_Roles.php) [Roles](https://www.arubanetworks.com/techdocs/ArubaOS_60/UserGuide/Firewall_Roles.php) [>](https://www.arubanetworks.com/techdocs/ArubaOS_60/UserGuide/Firewall_Roles.php) [medical-mobile](https://www.arubanetworks.com/techdocs/ArubaOS_60/UserGuide/Firewall_Roles.php) [>](https://www.arubanetworks.com/techdocs/ArubaOS_60/UserGuide/Firewall_Roles.php) [WebCC,](https://www.arubanetworks.com/techdocs/ArubaOS_60/UserGuide/Firewall_Roles.php) [respectively](https://www.arubanetworks.com/techdocs/ArubaOS_60/UserGuide/Firewall_Roles.php) [1](https://www.arubanetworks.com/techdocs/ArubaOS_60/UserGuide/Firewall_Roles.php)[2](https://www.arubanetworks.com/techdocs/ArubaOS_63_Web_Help/Content/ArubaFrameStyles/Firewall_Roles/Policies.htm).

[You](https://www.arubanetworks.com/techdocs/ArubaOS_81_Web_Help/Content/ArubaFrameStyles/Firewall_Roles/Policies.htm) [also](https://www.arubanetworks.com/techdocs/ArubaOS_81_Web_Help/Content/ArubaFrameStyles/Firewall_Roles/Policies.htm) [need](https://www.arubanetworks.com/techdocs/ArubaOS_81_Web_Help/Content/ArubaFrameStyles/Firewall_Roles/Policies.htm) [to](https://www.arubanetworks.com/techdocs/ArubaOS_81_Web_Help/Content/ArubaFrameStyles/Firewall_Roles/Policies.htm) [make](https://www.arubanetworks.com/techdocs/ArubaOS_81_Web_Help/Content/ArubaFrameStyles/Firewall_Roles/Policies.htm) [sure](https://www.arubanetworks.com/techdocs/ArubaOS_81_Web_Help/Content/ArubaFrameStyles/Firewall_Roles/Policies.htm) [that](https://www.arubanetworks.com/techdocs/ArubaOS_81_Web_Help/Content/ArubaFrameStyles/Firewall_Roles/Policies.htm) [the](https://www.arubanetworks.com/techdocs/ArubaOS_81_Web_Help/Content/ArubaFrameStyles/Firewall_Roles/Policies.htm) [MCs](https://www.arubanetworks.com/techdocs/ArubaOS_81_Web_Help/Content/ArubaFrameStyles/Firewall_Roles/Policies.htm) [have](https://www.arubanetworks.com/techdocs/ArubaOS_81_Web_Help/Content/ArubaFrameStyles/Firewall_Roles/Policies.htm) [valid](https://www.arubanetworks.com/techdocs/ArubaOS_81_Web_Help/Content/ArubaFrameStyles/Firewall_Roles/Policies.htm) [licenses](https://www.arubanetworks.com/techdocs/ArubaOS_81_Web_Help/Content/ArubaFrameStyles/Firewall_Roles/Policies.htm) [for](https://www.arubanetworks.com/techdocs/ArubaOS_81_Web_Help/Content/ArubaFrameStyles/Firewall_Roles/Policies.htm) [AppRF](https://www.arubanetworks.com/techdocs/ArubaOS_81_Web_Help/Content/ArubaFrameStyles/Firewall_Roles/Policies.htm) [and](https://www.arubanetworks.com/techdocs/ArubaOS_81_Web_Help/Content/ArubaFrameStyles/Firewall_Roles/Policies.htm) [WebCC,](https://www.arubanetworks.com/techdocs/ArubaOS_81_Web_Help/Content/ArubaFrameStyles/Firewall_Roles/Policies.htm) [which](https://www.arubanetworks.com/techdocs/ArubaOS_81_Web_Help/Content/ArubaFrameStyles/Firewall_Roles/Policies.htm) [are](https://www.arubanetworks.com/techdocs/ArubaOS_81_Web_Help/Content/ArubaFrameStyles/Firewall_Roles/Policies.htm) [included](https://www.arubanetworks.com/techdocs/ArubaOS_81_Web_Help/Content/ArubaFrameStyles/Firewall_Roles/Policies.htm) [in](https://www.arubanetworks.com/techdocs/ArubaOS_81_Web_Help/Content/ArubaFrameStyles/Firewall_Roles/Policies.htm) [the](https://www.arubanetworks.com/techdocs/ArubaOS_81_Web_Help/Content/ArubaFrameStyles/Firewall_Roles/Policies.htm) [ArubaOS](https://www.arubanetworks.com/techdocs/ArubaOS_81_Web_Help/Content/ArubaFrameStyles/Firewall_Roles/Policies.htm) [PEFNG](https://www.arubanetworks.com/techdocs/ArubaOS_81_Web_Help/Content/ArubaFrameStyles/Firewall_Roles/Policies.htm) [license](https://www.arubanetworks.com/techdocs/ArubaOS_81_Web_Help/Content/ArubaFrameStyles/Firewall_Roles/Policies.htm) [3](https://www.arubanetworks.com/techdocs/ArubaOS_81_Web_Help/Content/ArubaFrameStyles/Firewall_Roles/Policies.htm).

## **Thank You for trying HPE6-A84 PDF Demo**

To try our HPE6-A84 Full Version Download visit link below

**https://www.certkillers.net/Exam/HPE6-A84**

# Start Your HPE6-A84 Preparation

Use Coupon "CKNET" for Further discount on the purchase of Full Version Download. Test your HPE6-A84 preparation with examacturations.